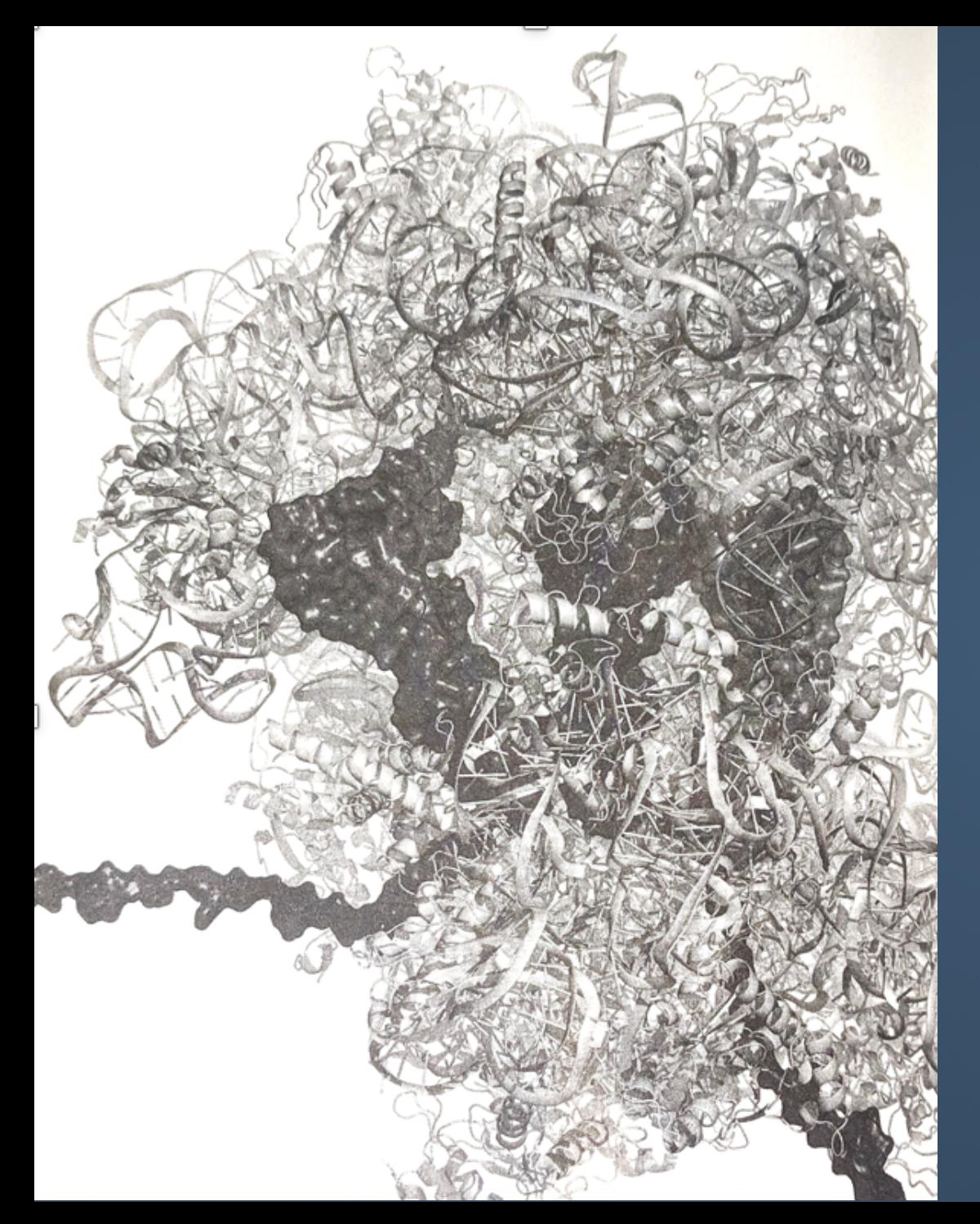

## **VISUALIZING** Cloud Systems

Lynn Langit

Chicago 2020

# **WHY DO SYSTEM PICTURES MATTER?**

### **CLOUD INFRASTRUCTURE**

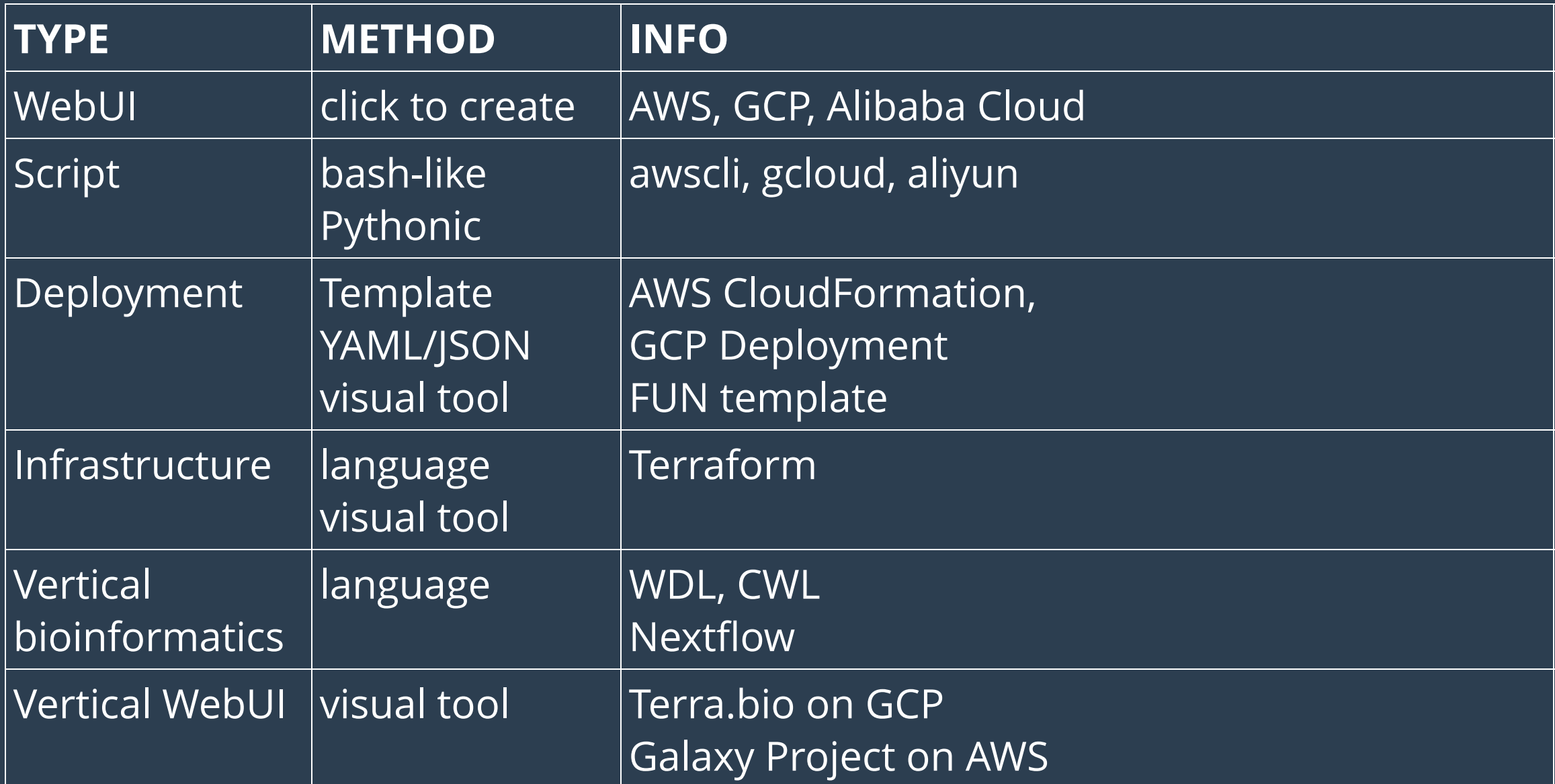

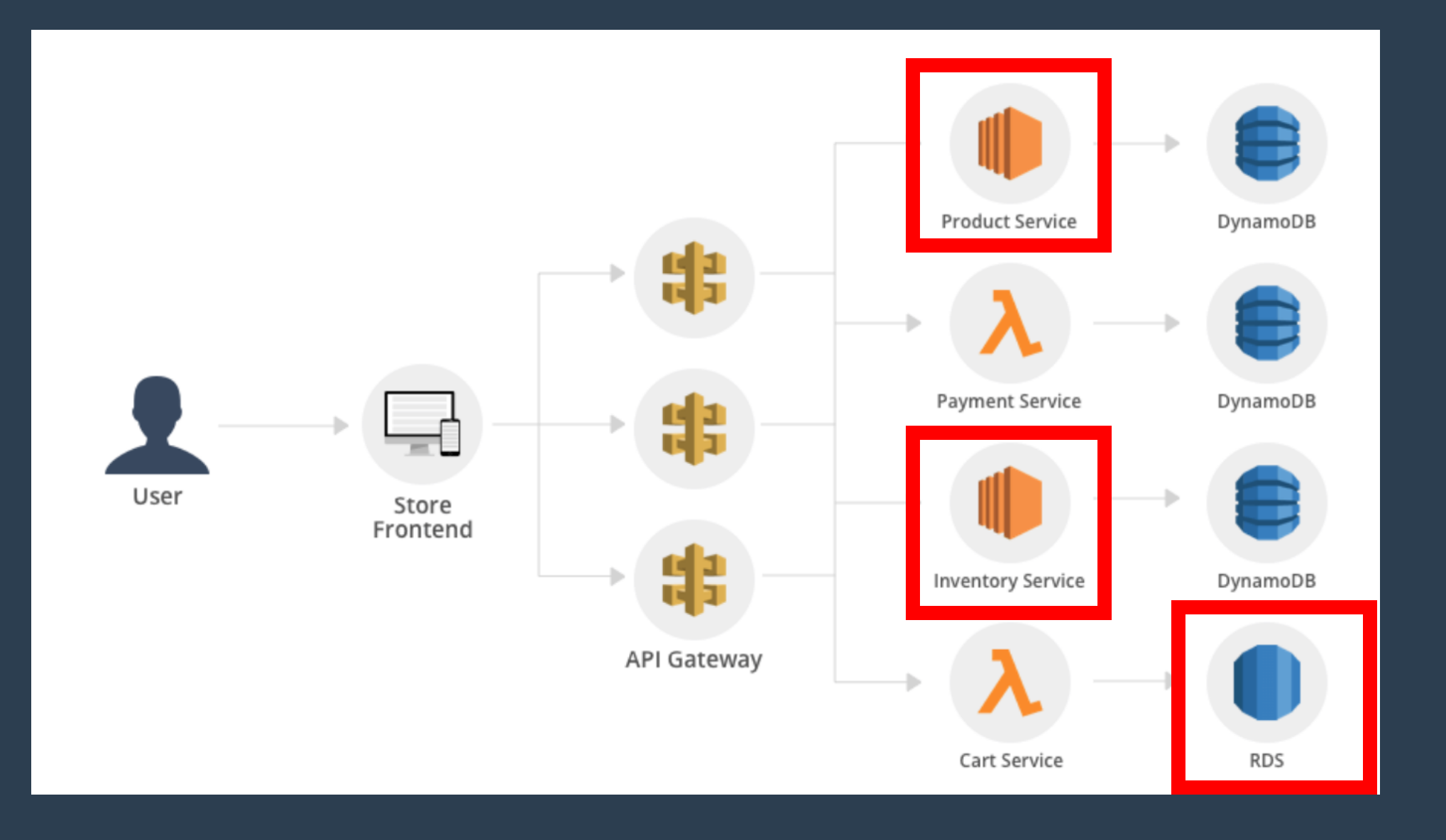

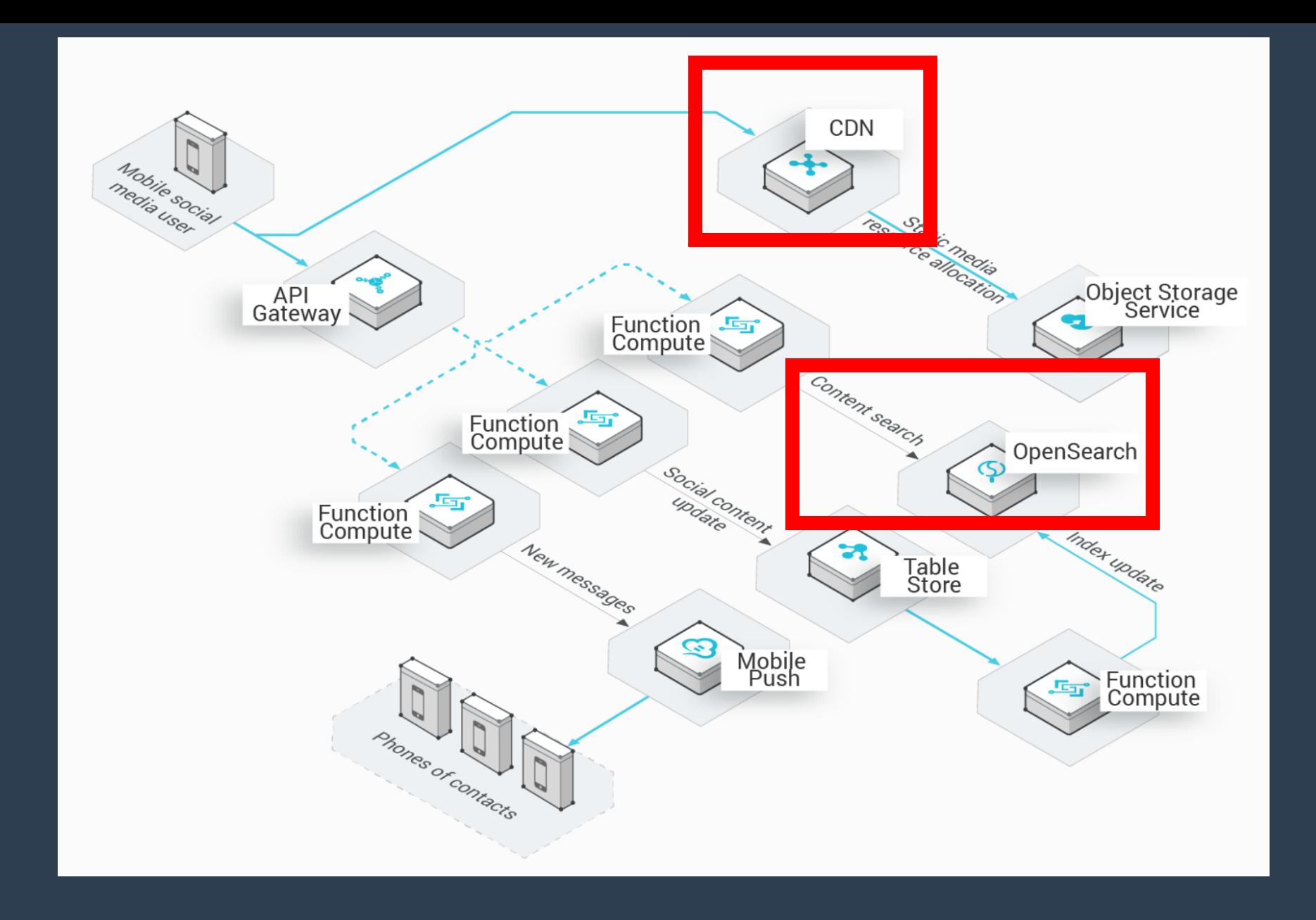

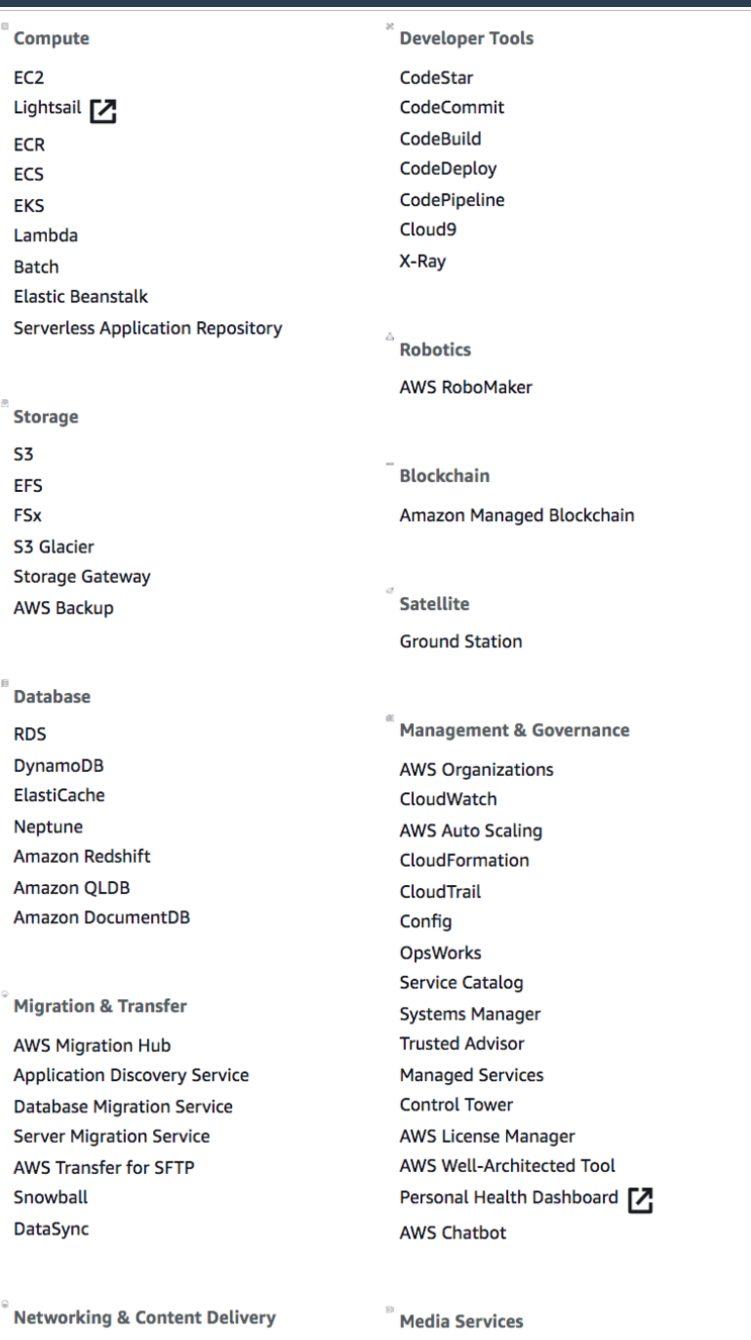

**Elastic Transcoder** 

**VPC** 

**Machine Learning** Amazon SageMaker Amazon Comprehend **AWS DeepLens Amazon Lex Machine Learning Amazon Polly** Rekognition **Amazon Transcribe** Amazon Translate **Amazon Personalize Amazon Forecast Amazon Textract AWS DeepRacer** Analytics Athena **EMR** CloudSearch **Elasticsearch Service Kinesis** QuickSight<sup>7</sup> Data Pipeline **AWS Glue AWS Lake Formation MSK** Security, Identity, & Compliance **IAM** Resource Access Manager Cognito **Secrets Manager** GuardDuty Inspector Amazon Macie [7] AWS Single Sign-On Certificate Manager Key Management Service CloudHSM **Directory Service WAF & Shield** 

Mobile **AWS Amplify Mobile Hub AWS AppSync Device Farm**  $^{\circ}$  AR & VR Amazon Sumerian  $\displaystyle{ \raisebox{0.6ex}{\scriptsize{*}}}$  Application Integration **Step Functions** Amazon EventBridge Amazon MQ **Simple Notification Service Simple Queue Service SWF Customer Engagement** 

**Amazon Connect** Pinpoint **Simple Email Service** 

**Business Applications Alexa for Business** Amazon Chime 7 WorkMail

 $\degree$  End User Computing WorkSpaces AppStream 2.0 **WorkDocs** WorkLink

 $\degree$  Internet of Things **IoT Core Amazon FreeRTOS** 

**IoT 1-Click** 

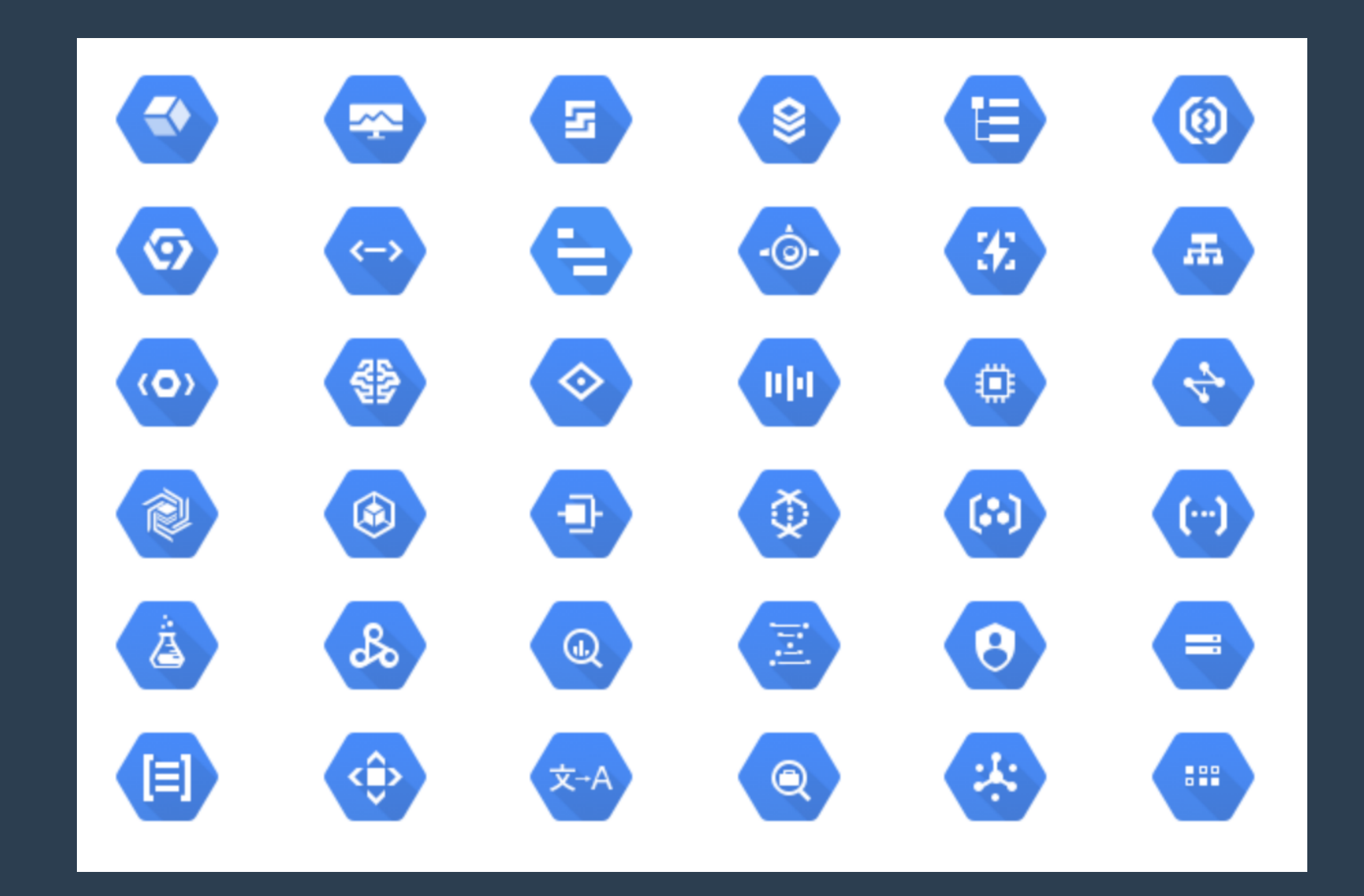

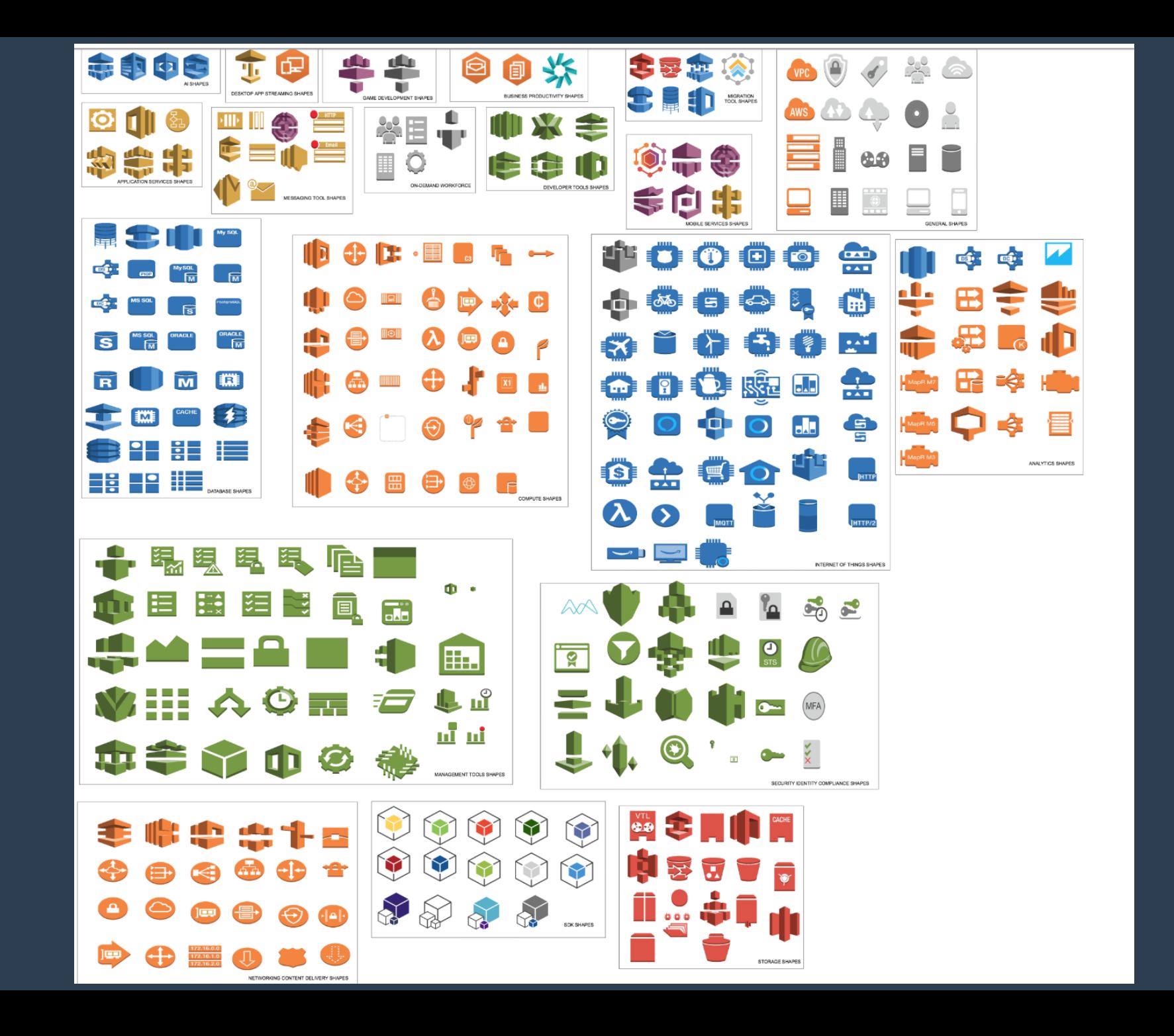

# BIAS

### do icons matter?

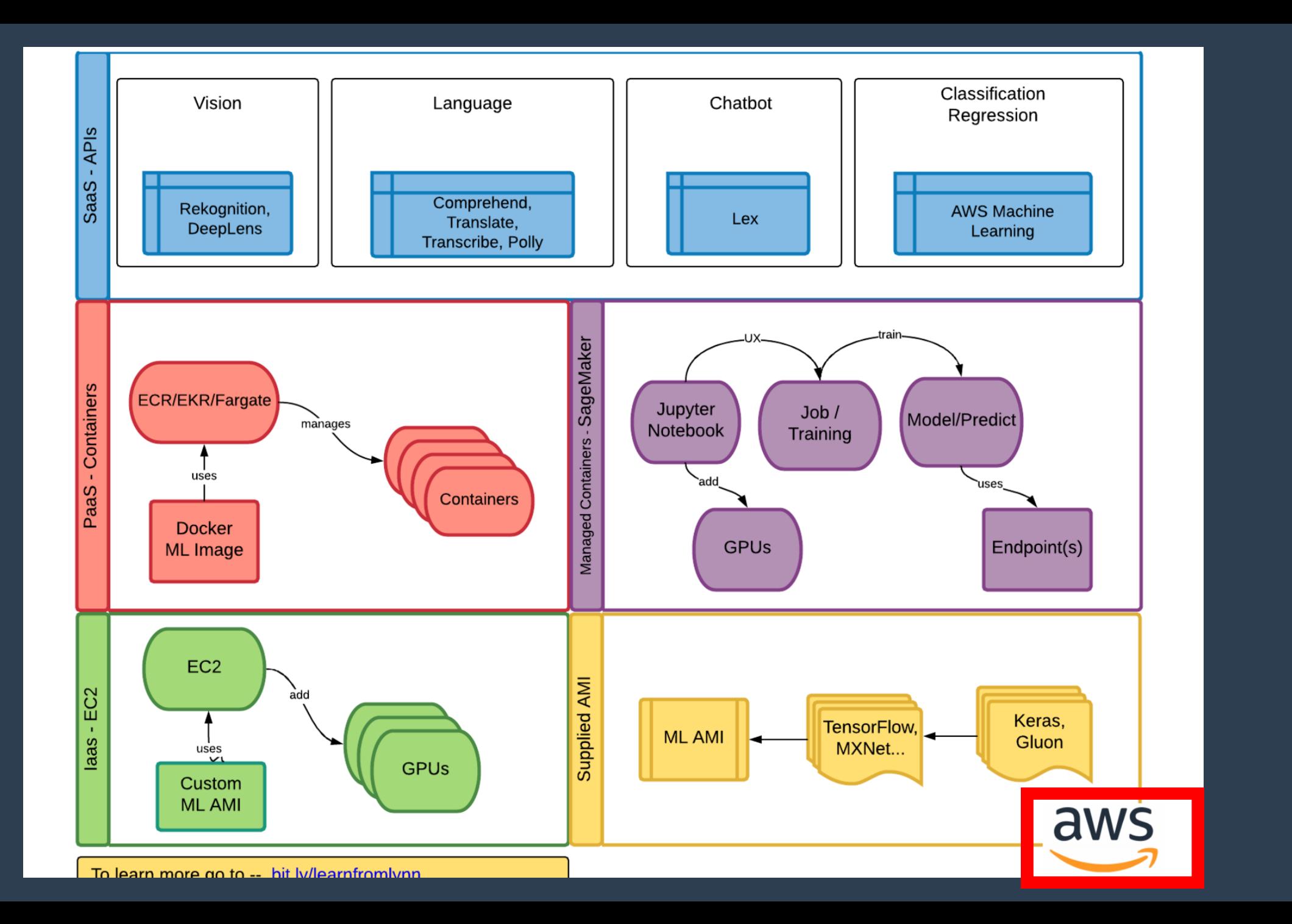

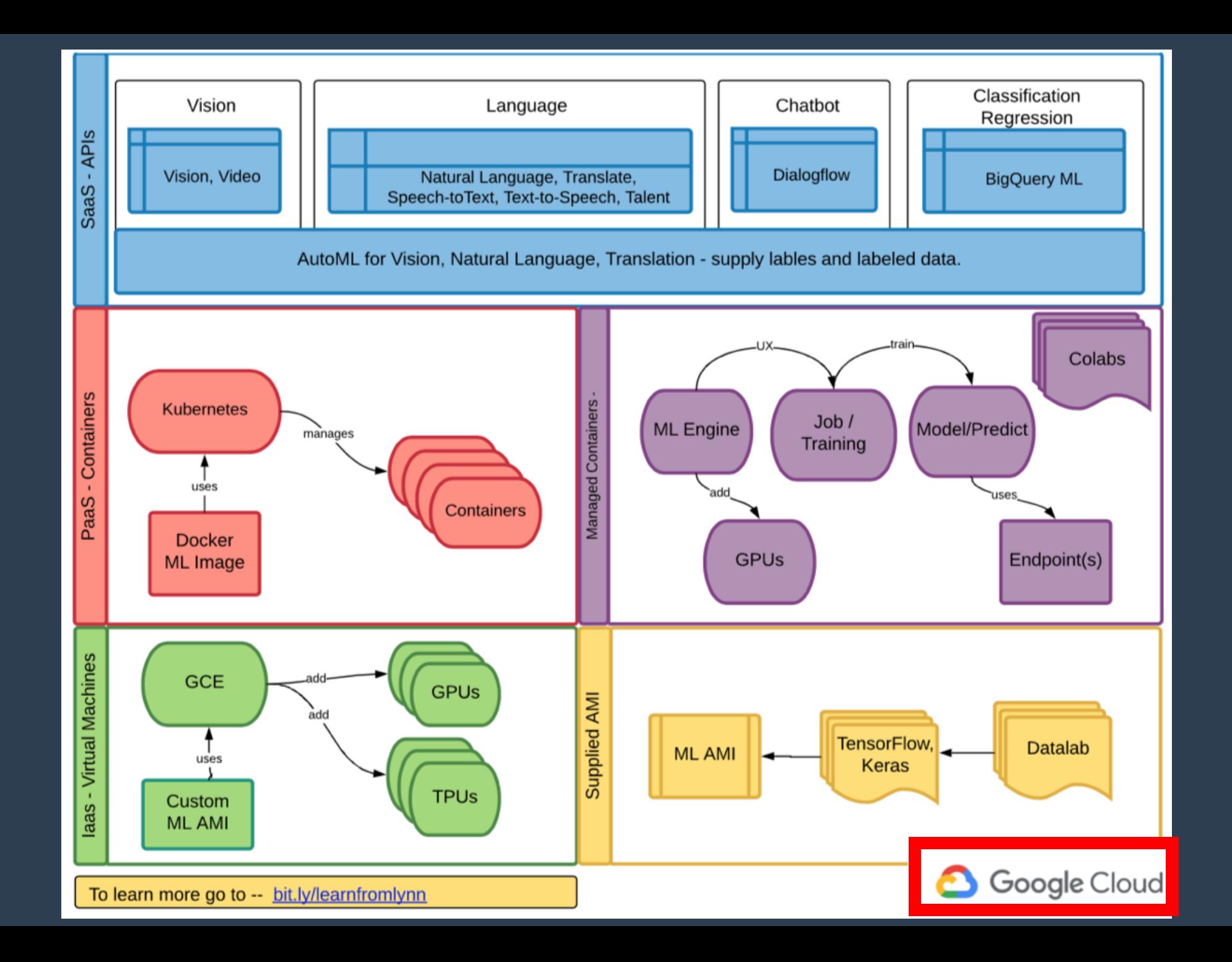

### **Cost per Raw Megabase of DNA Sequence**

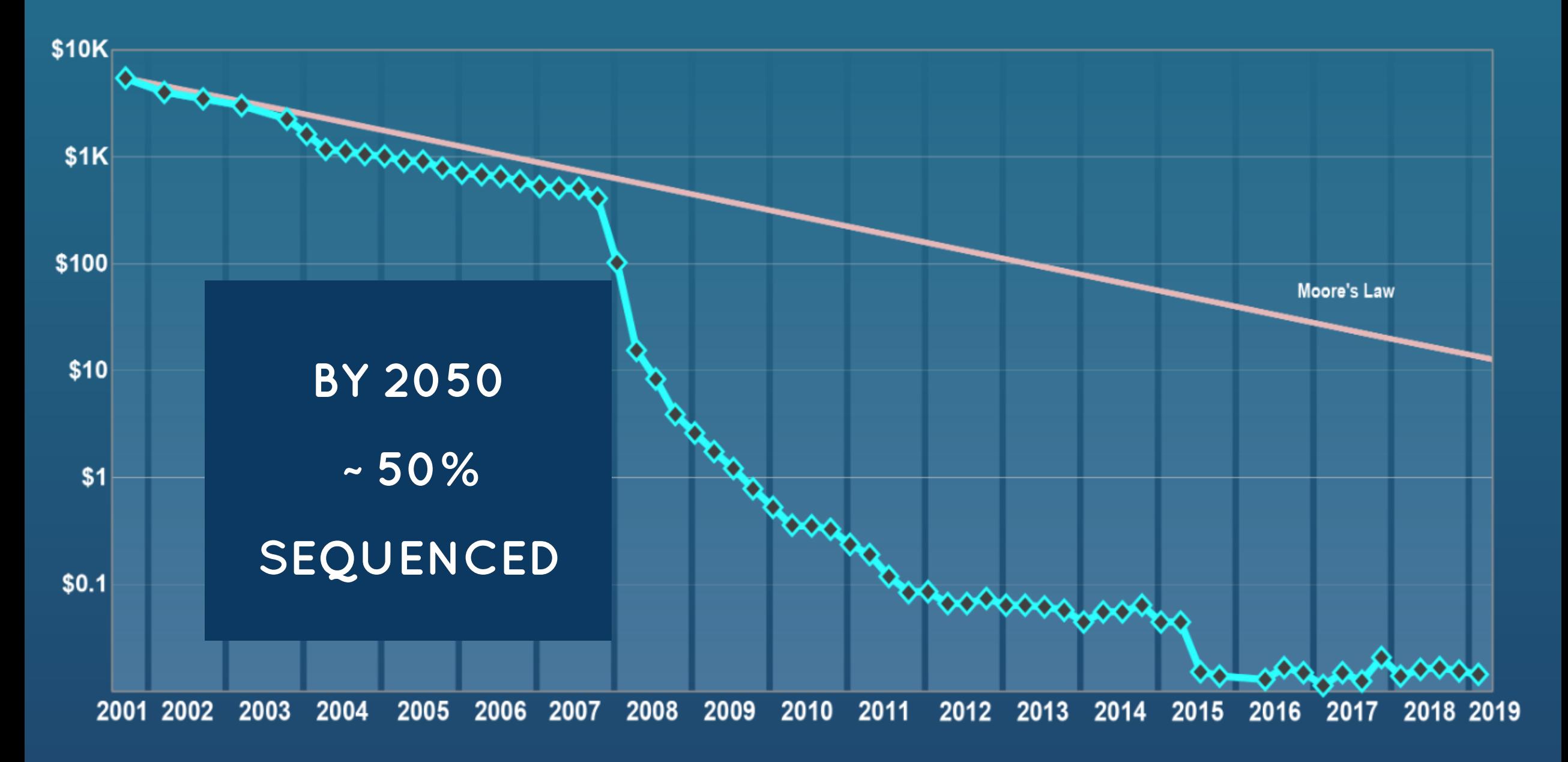

### **TOOLS FOR RESEARCH - GT-SCAN2**

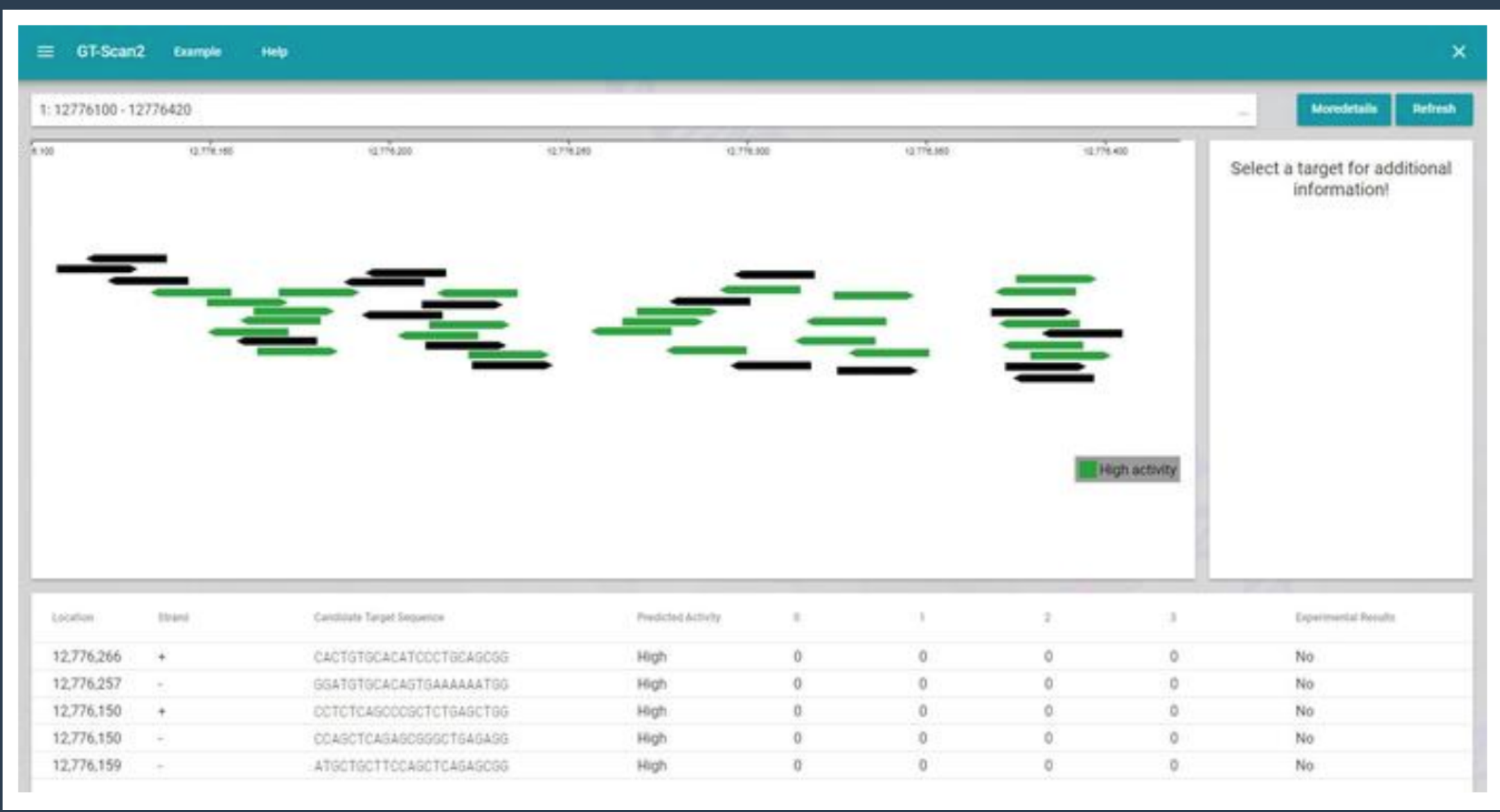

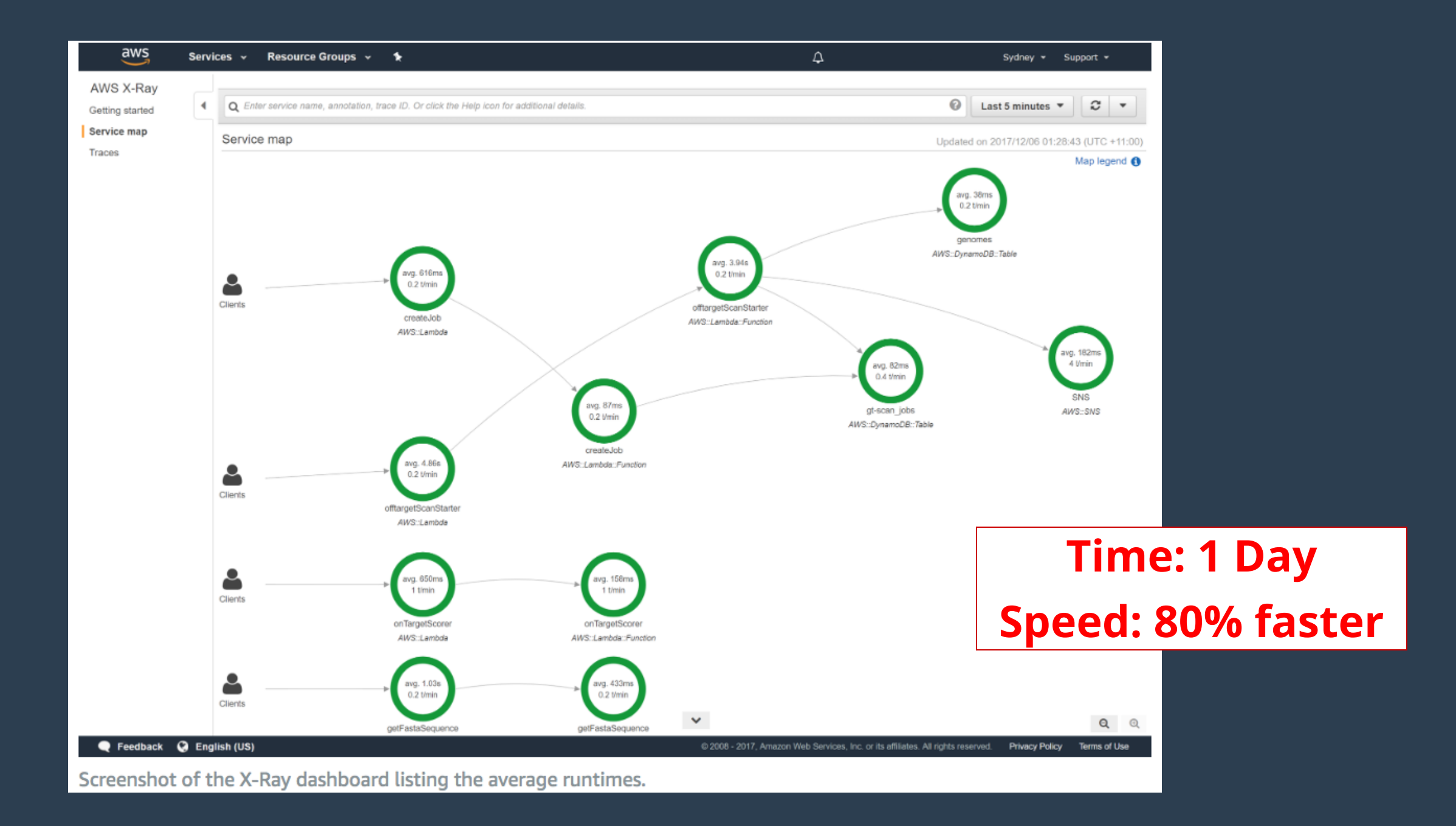

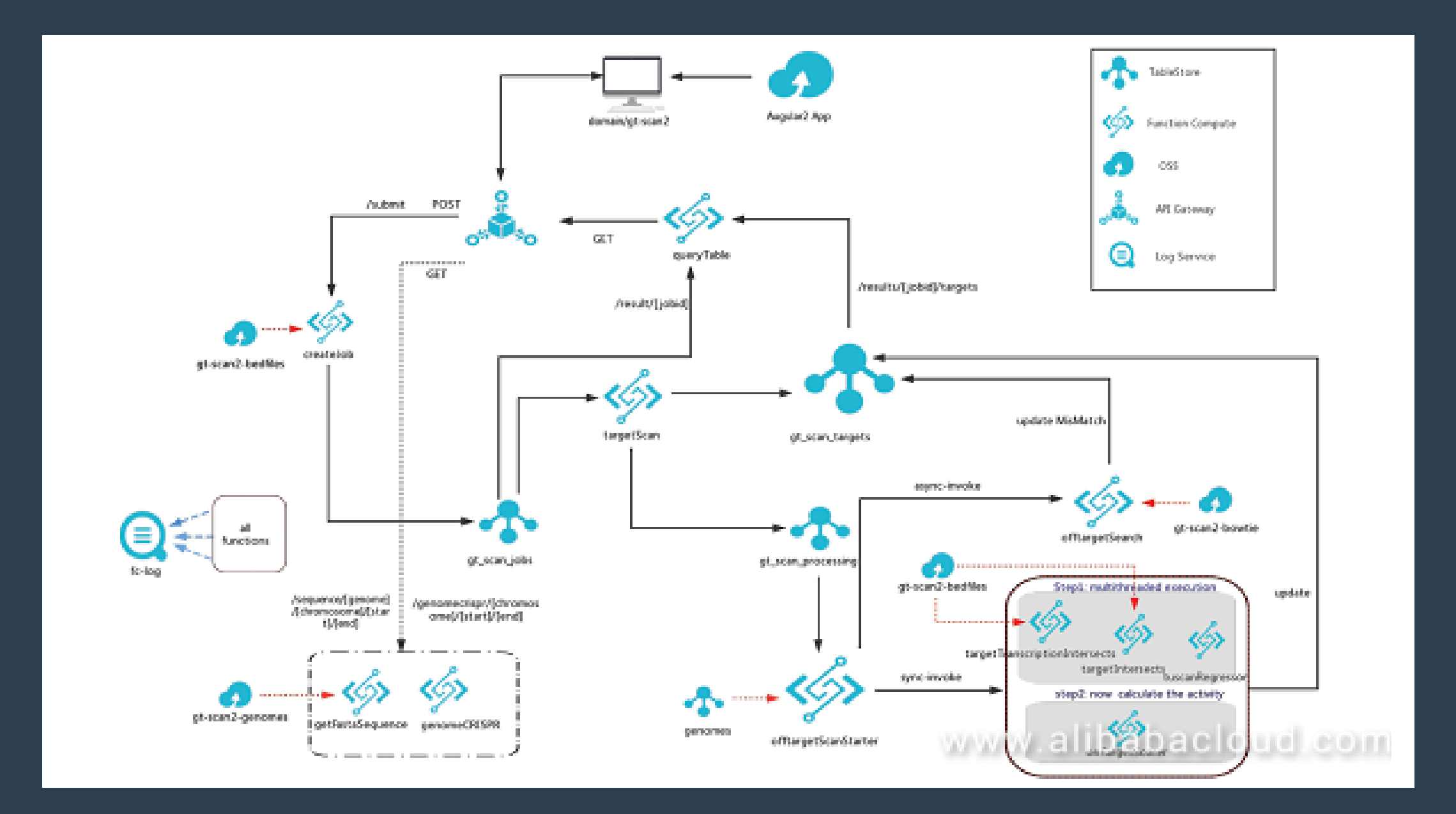

# **NEXT**

### **can we solve a more difficult challenge?**

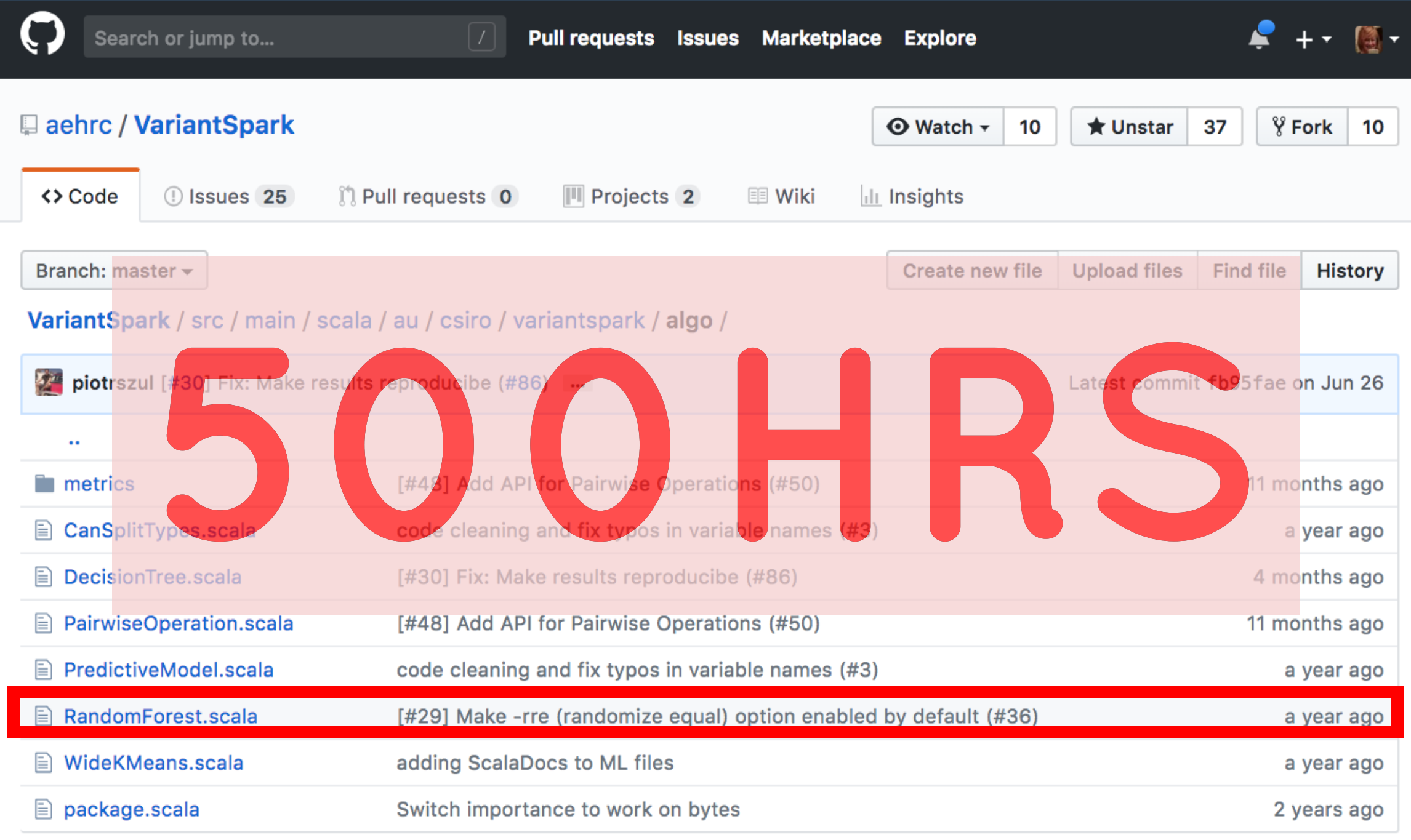

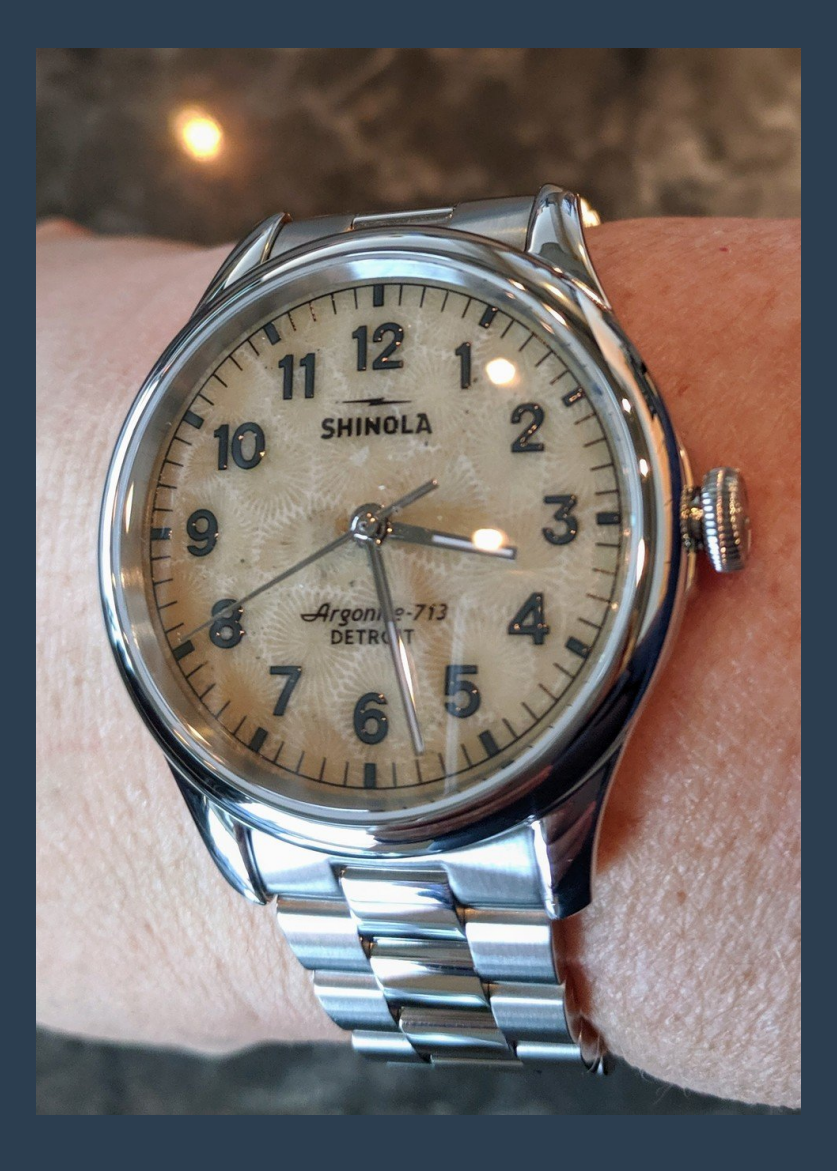

# **TEN MINUTES**

# **BIAS**

### **solving difficult problems**

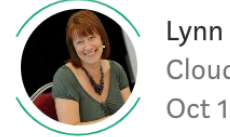

Lynn Langit Cloud/Big Data Architect Oct  $1 \cdot 8$  min read

### **Scaling Custom Machine Learning on AWS**

### **Understanding the Challenge**

Bioinformatics is one of the most interesting and challenging areas to work on scaling big data machine learning solutions. These challenges include not only the size and scale of genomic data (3 Billion DNA 'letters' per person). They also include the potential to improve feedback loops for important research in human health, such as understanding significant variants in genomic data for potential CRISPR-Cas9 research. This research can have profound impact on diseases such as cancer.

#### **Genomic Data**

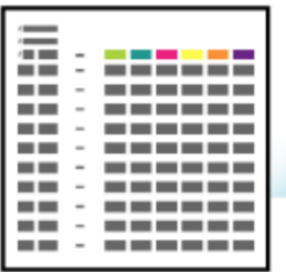

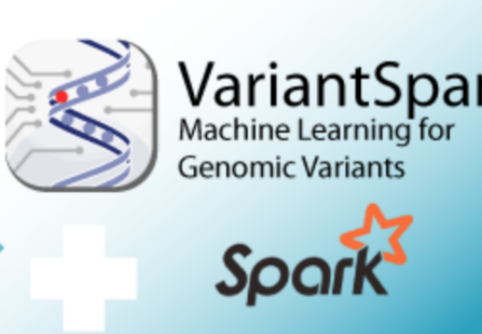

Insight

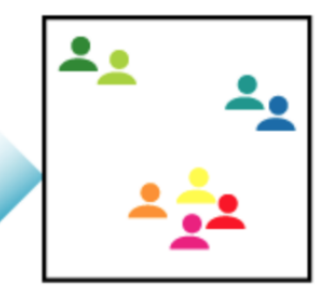

#### AWS EMR VARIANTSPARK CLUSTER SETUP

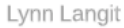

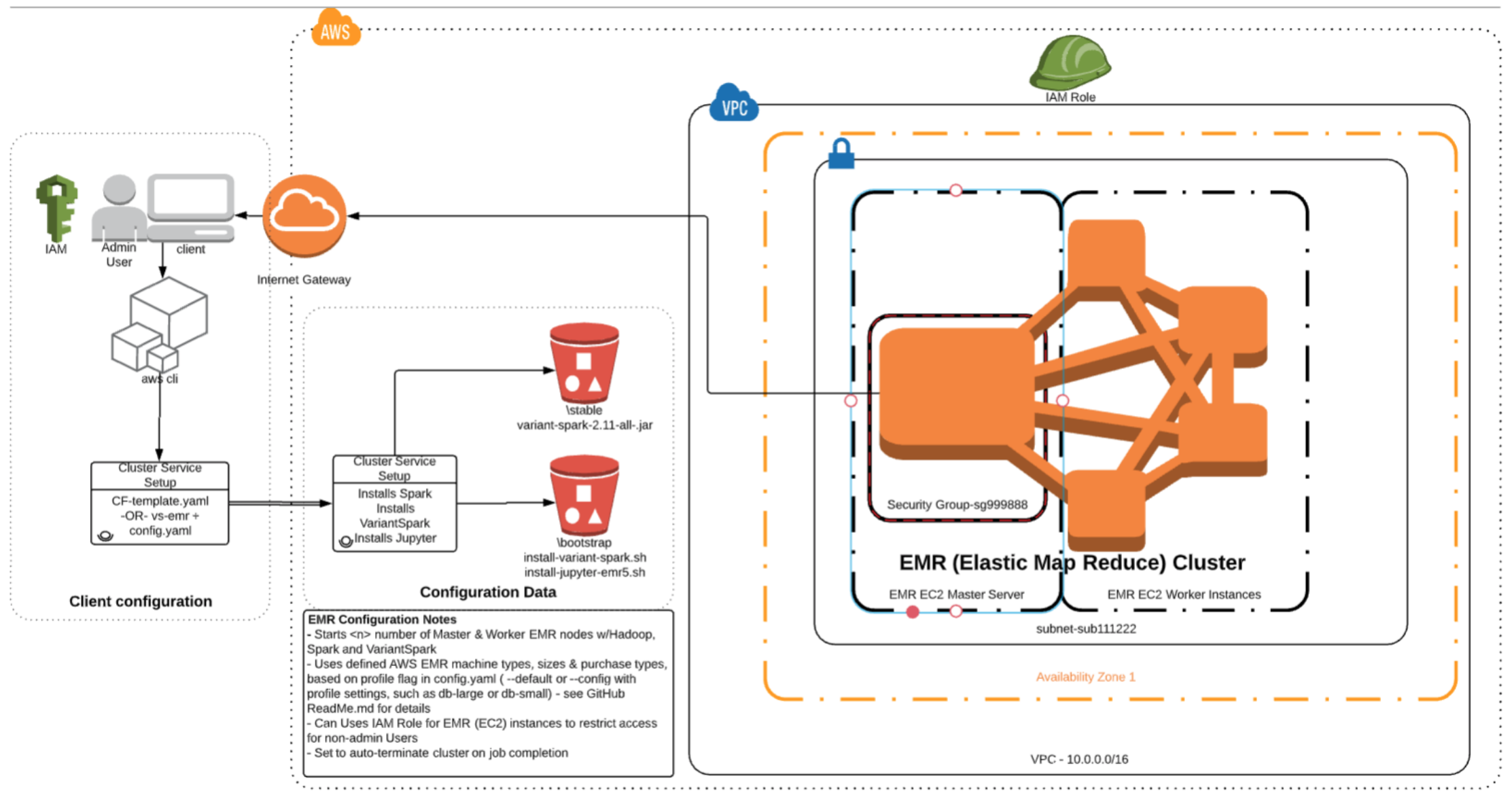

### **FIRST ARCHITECTURE -> HOURS**

### **2ND ARCHITECTURE -> MINUTES**

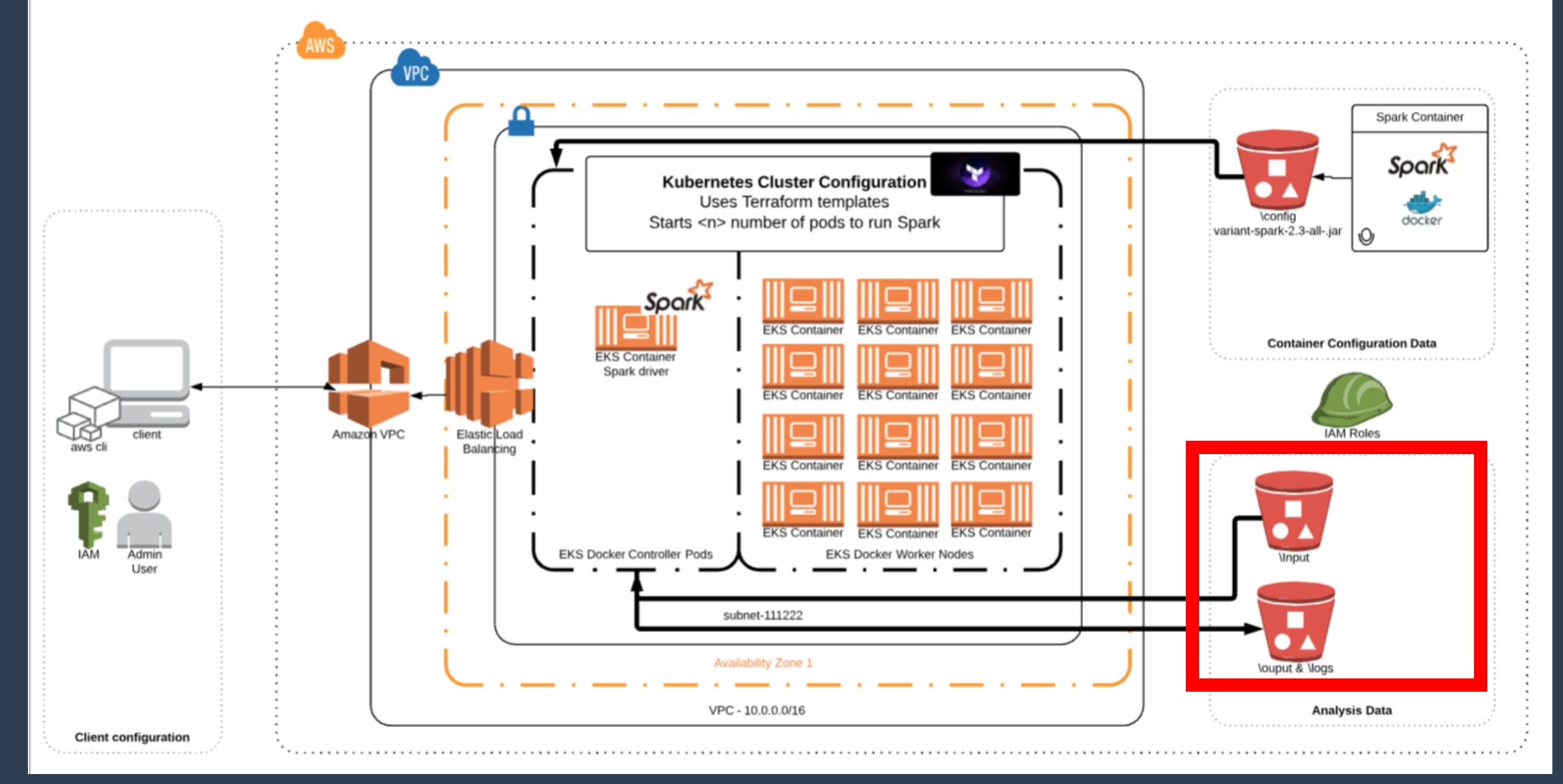

**AWS EKS SPARK** 

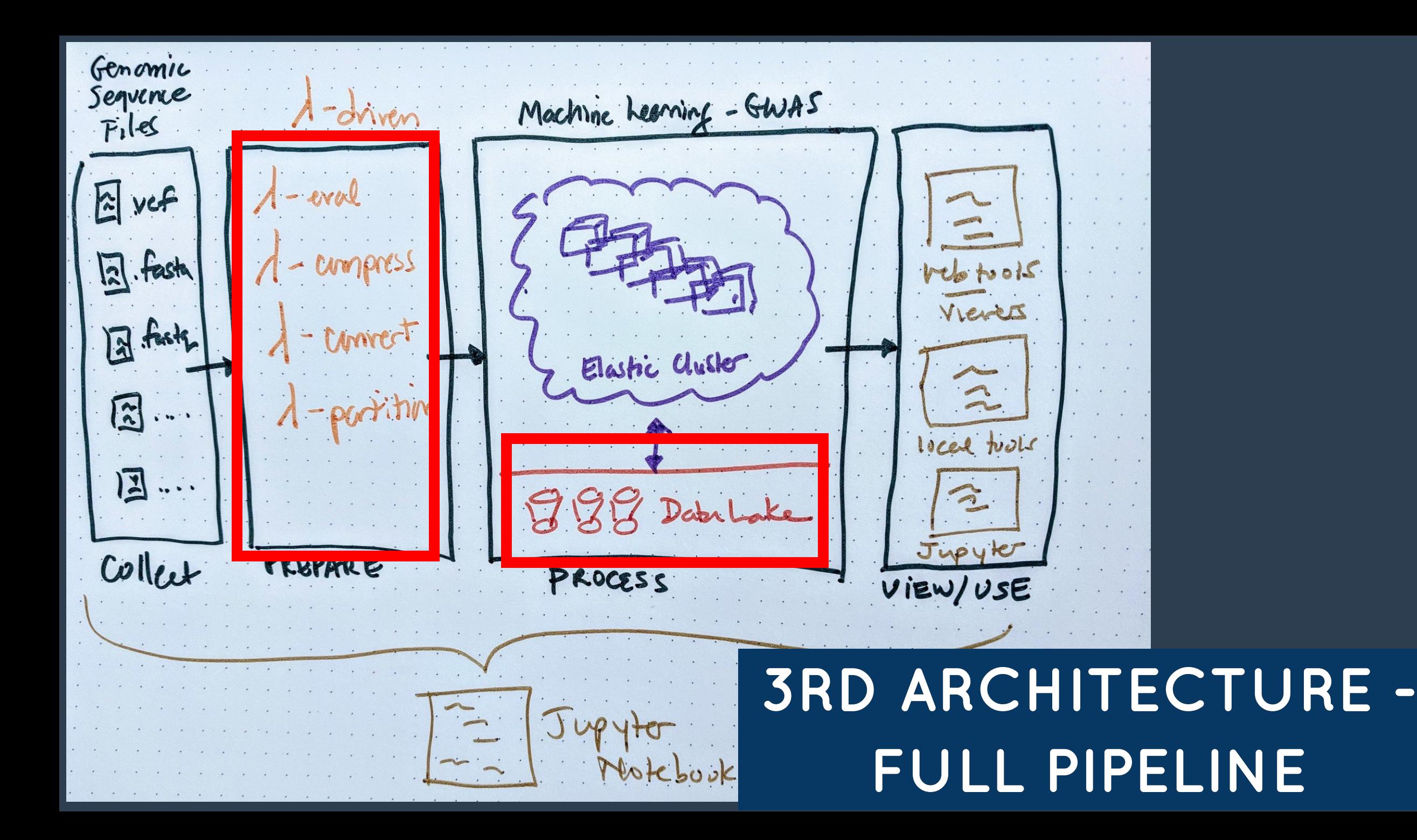

# **WHAT**

# **WENT**

# **WRONG?**

```
terraform {
   backend "s3" {
     bucket = "variant-spark-july"
     key = "variantspark-k/tfstate"
     region = "us-west-2"
     profile = "default"
 }
}
provider "aws" {
 profile = "\S{var.profile}"
 region = "\S\{var.default\ region\}"}
provider "aws" {
 alias = "use1"
  profile = "${var.profile}"
 region = "us-east-1"}
module "eks-vpc" {
 source = "modules/eks-vpc"
  "cluster-name" = \sqrt{q} {var.cluster-name}"
}
module "eks-master-role" {
   source = "modules/eks-master-role"
}
module "eks-master-security-group" {
   source = "modules/eks-master-security-group"
 vpc id = "§{module.eks-vpc.vpc id}"}
module "eks-worker-role" {
```
source = "modules/eks-worker-role"

}

### **What does this "code" do?**

#### Warning: This Pie Chart can elicit visually-induced seizures.

**AWS EKS SPARK** 

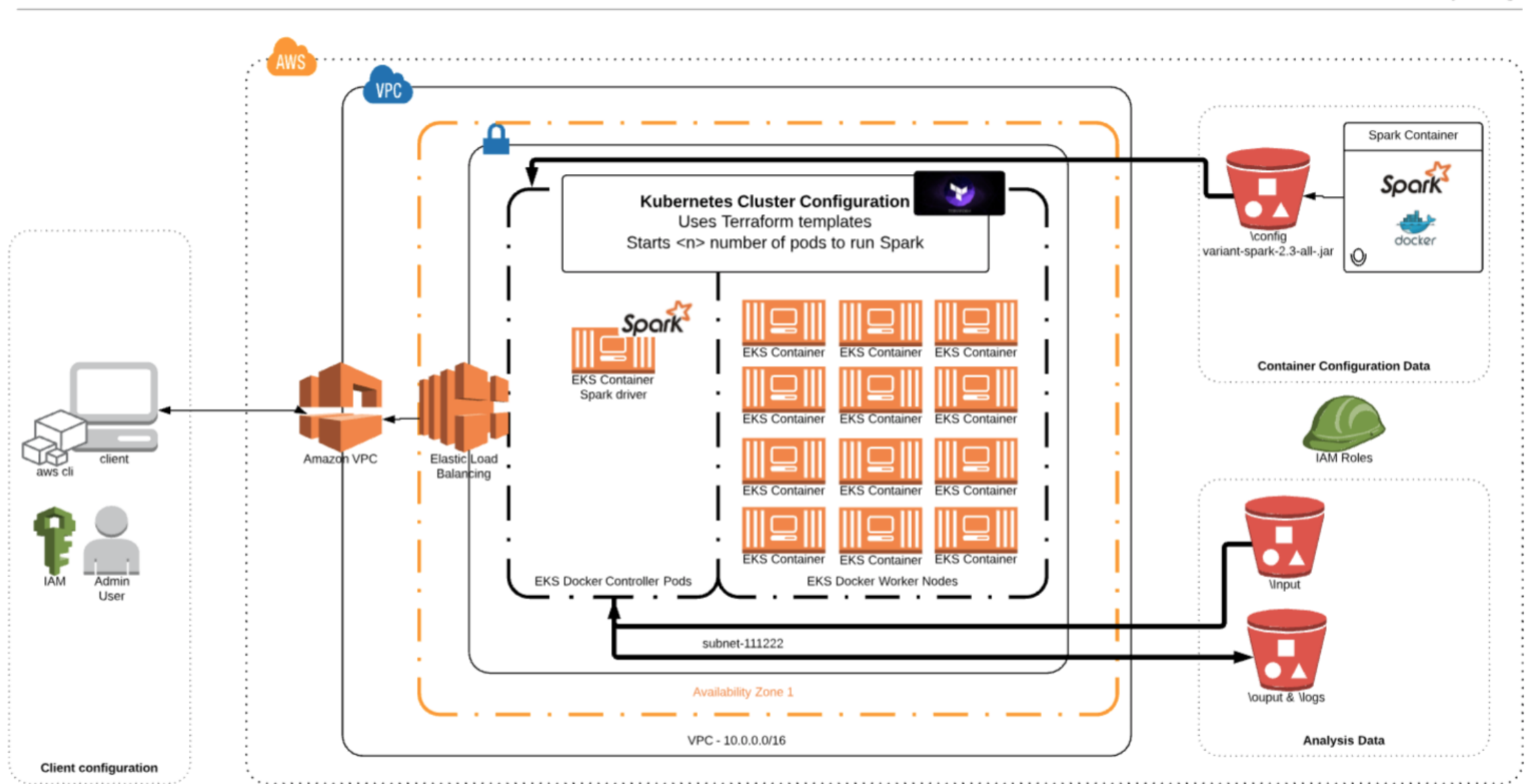

Lynn Langit

# **BIAS**

### **toward adding complexity**

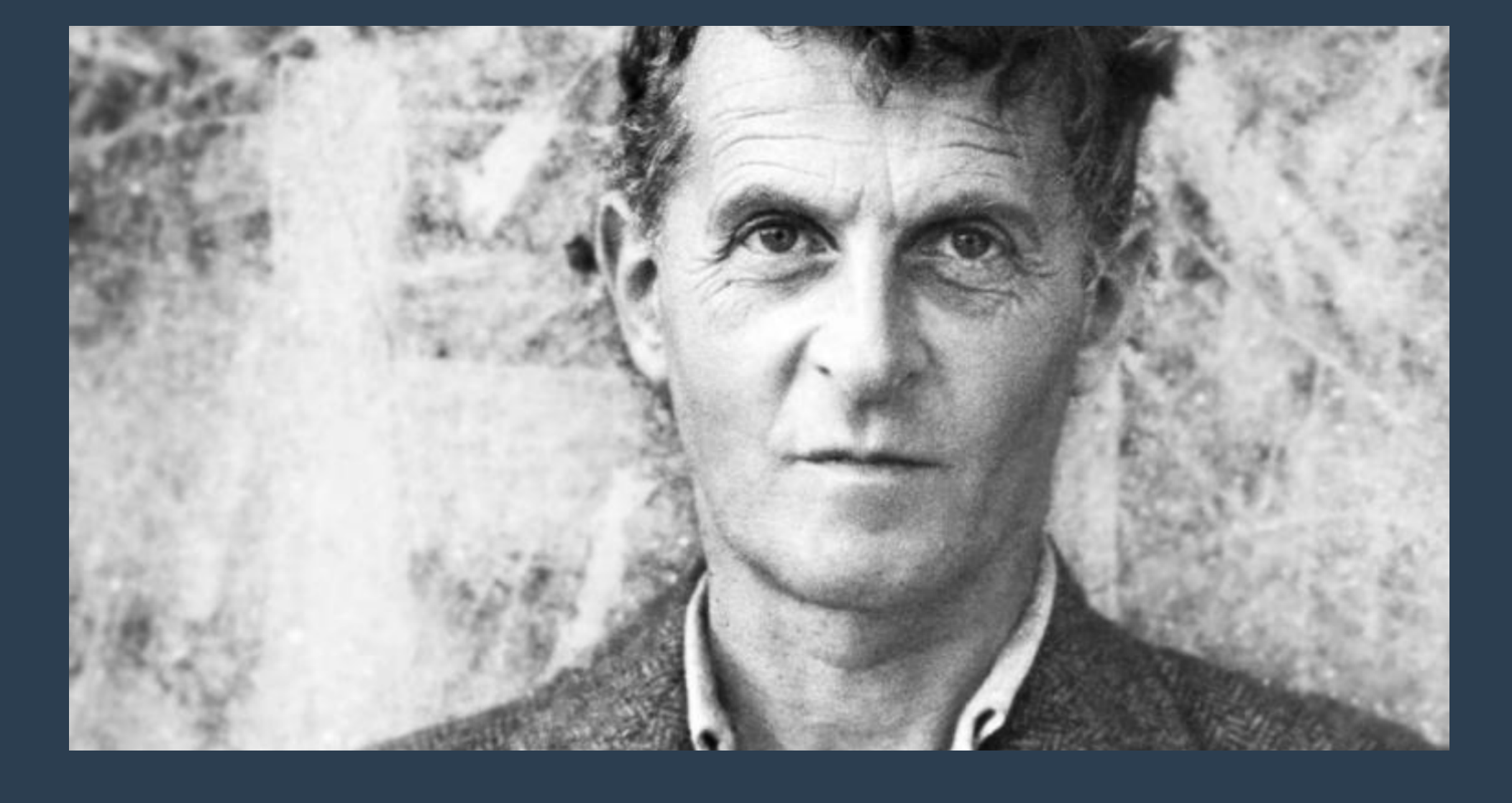

*" If we spoke a different language, we would perceive a somewhat different world." - Wittgenstein*

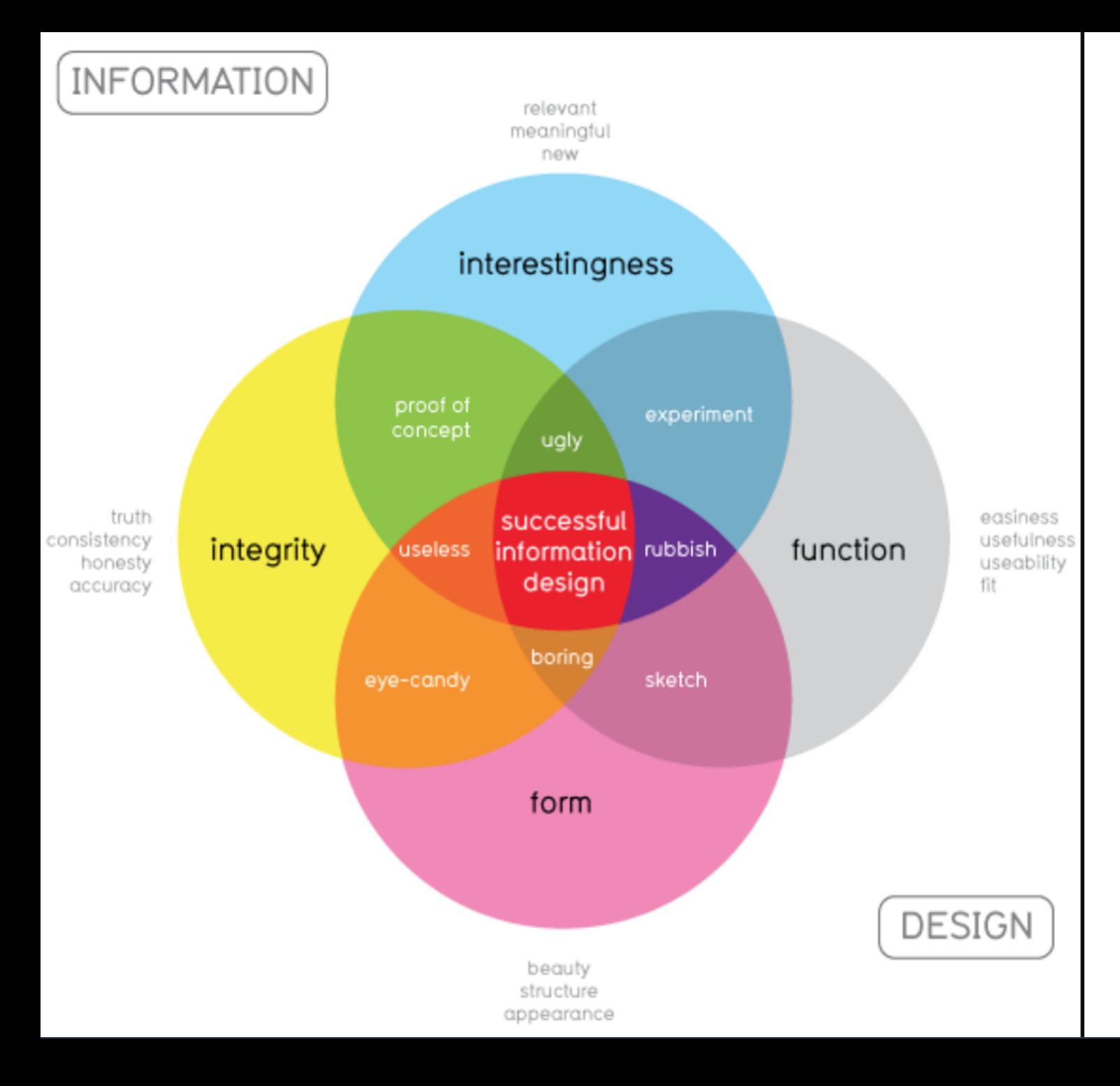

### **WHAT MAKES GOOD INFORMATION DESIGN?**

### **READING**

- *- "The Dimensionality of Visual Space"*
- *- "A Visual Interaction Framework for Dimensionality Reduction Based Data Exploration"*
- *- "Understanding Visualization: A Formal Approach using Category Theory and Semiotics"*
- *- "Introduction: The Geometry of the Visual Field—Early Modern and Contemporary Approaches"*
- *- "Visualizing MNIST: An Exploration of Dimensionality Reduction"*

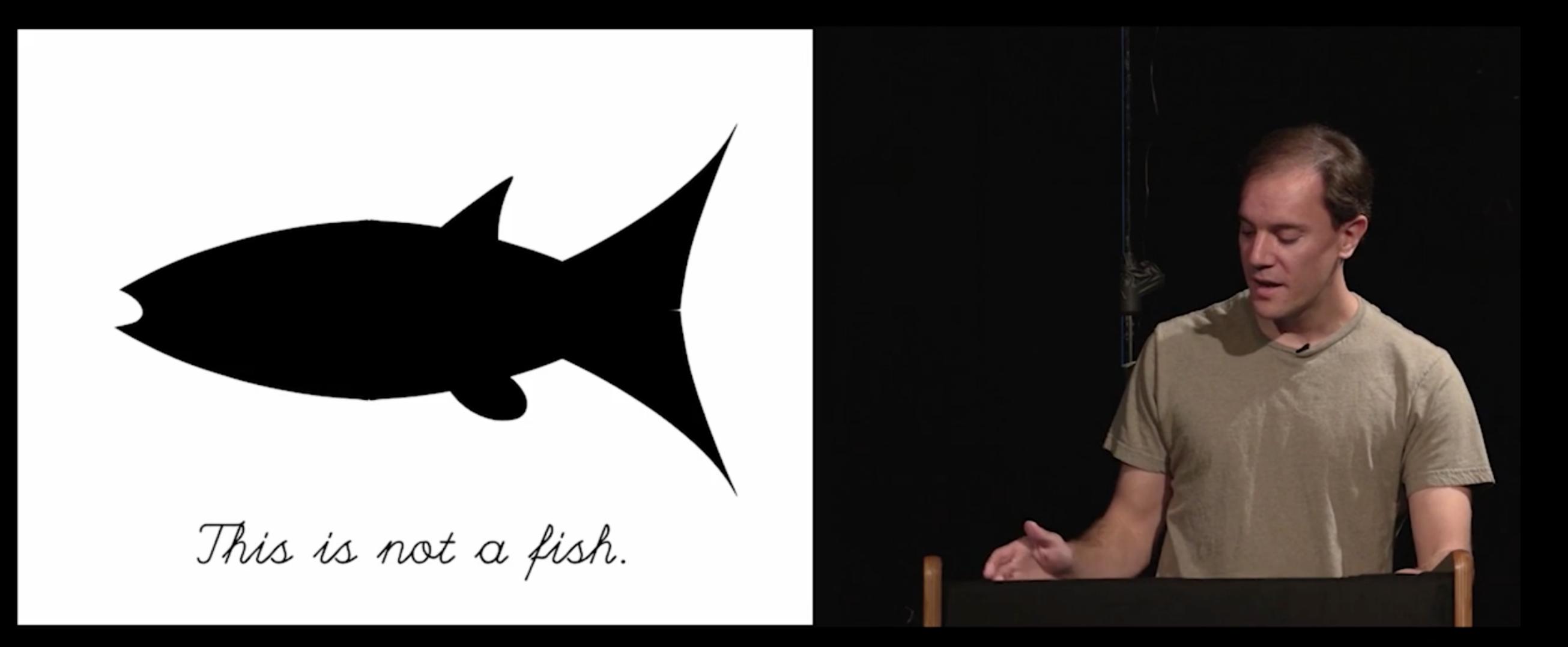

*"Artists draw because they want to convey something they can't describe"* - Bret Victor

## *"If you can walk you can dance, If you can talk you can sing. "* - African Proverb

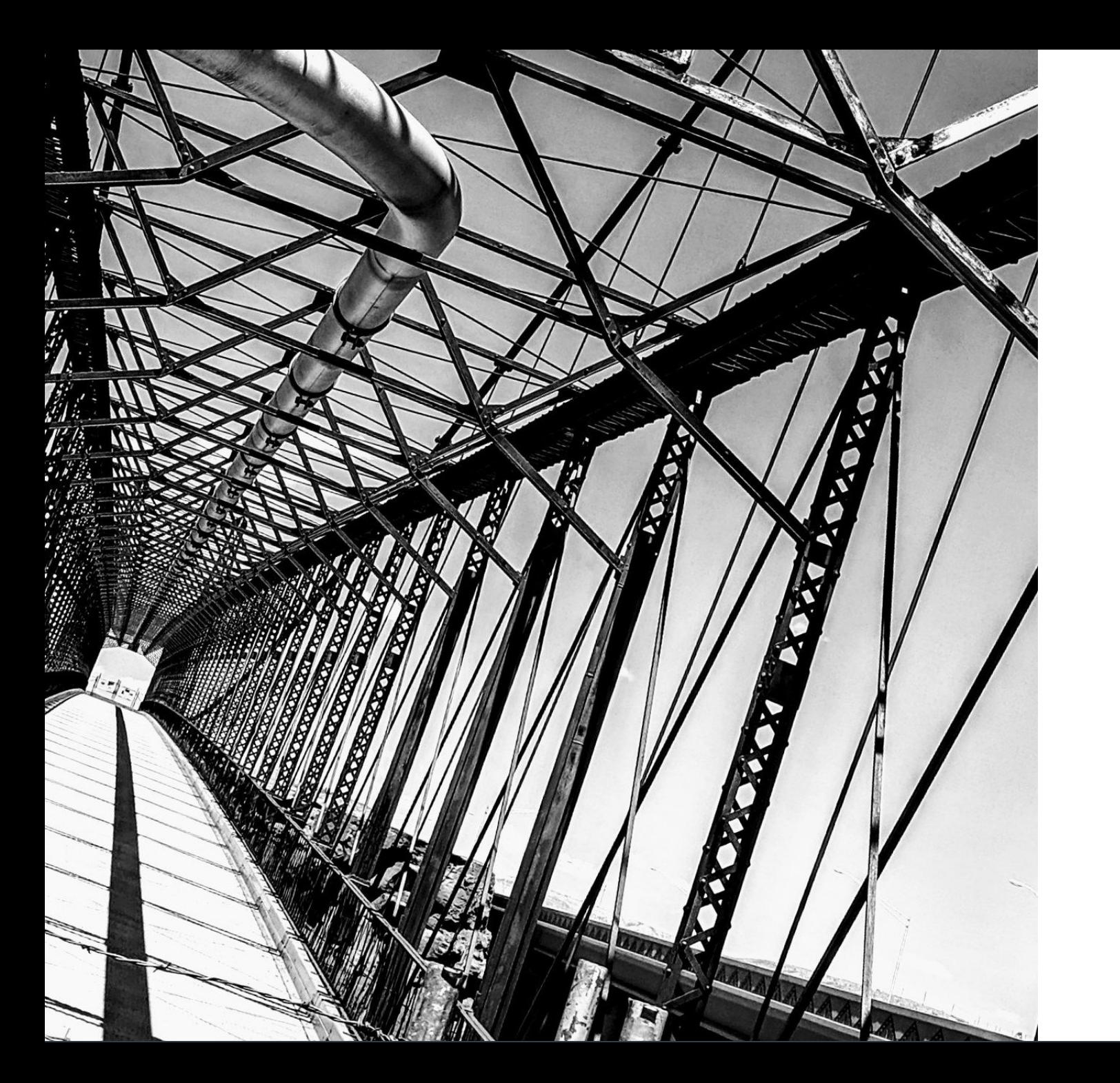

### **TRIANGLES**

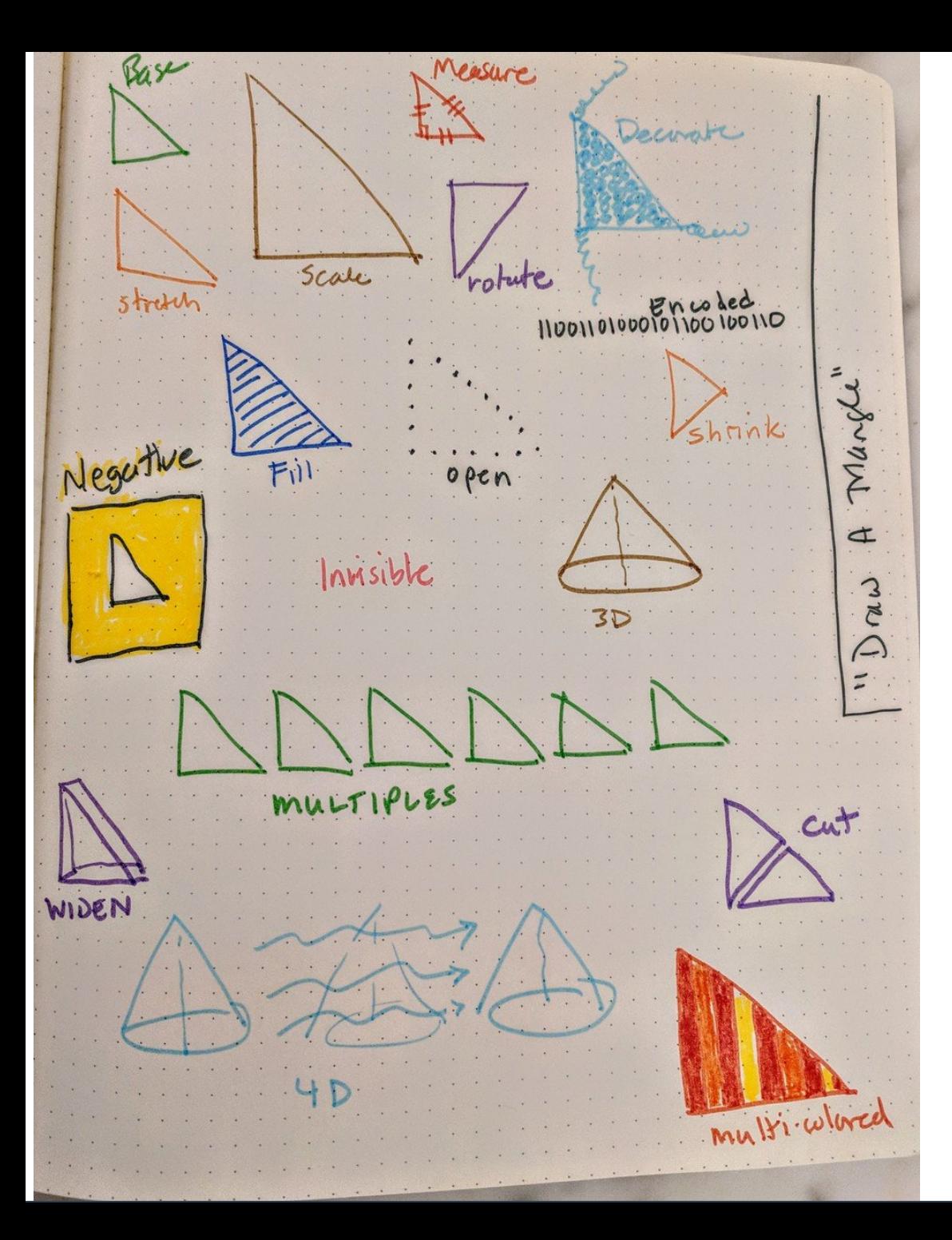

## **HOW TO DRAW A TRIANGLE**

### VISUAL UNDERSTANDING

# **BIAS**

**not looking outward, using only your own context**

# **VISUAL**

# **GRAMMARS**

**for Cloud Systems**

## **DIALECT FOR SYSTEMS**

*a particular form of a language that is peculiar to a specific region or social group*

synonyms: regional language, local language, local speech, vernacular, idiom; regionalisms, localisms; *informal* lingo

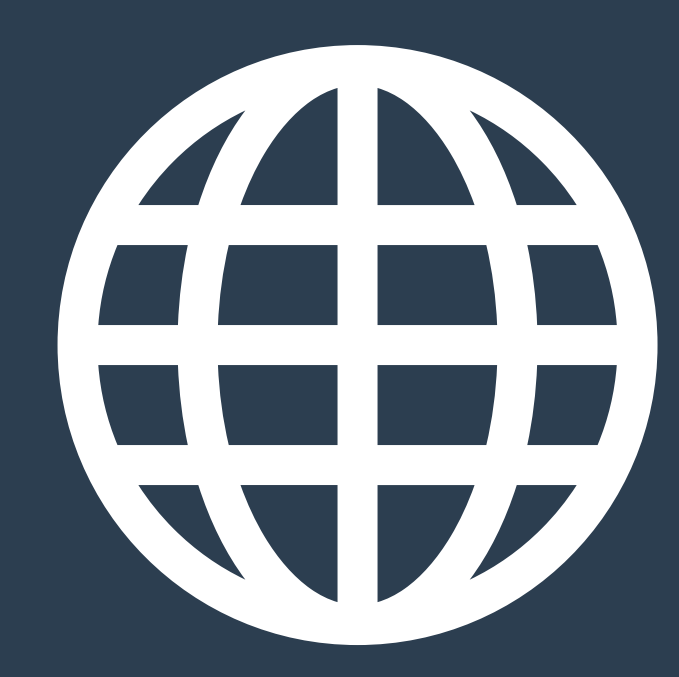

# **ENTRY POINT**

**Executable Pathways**

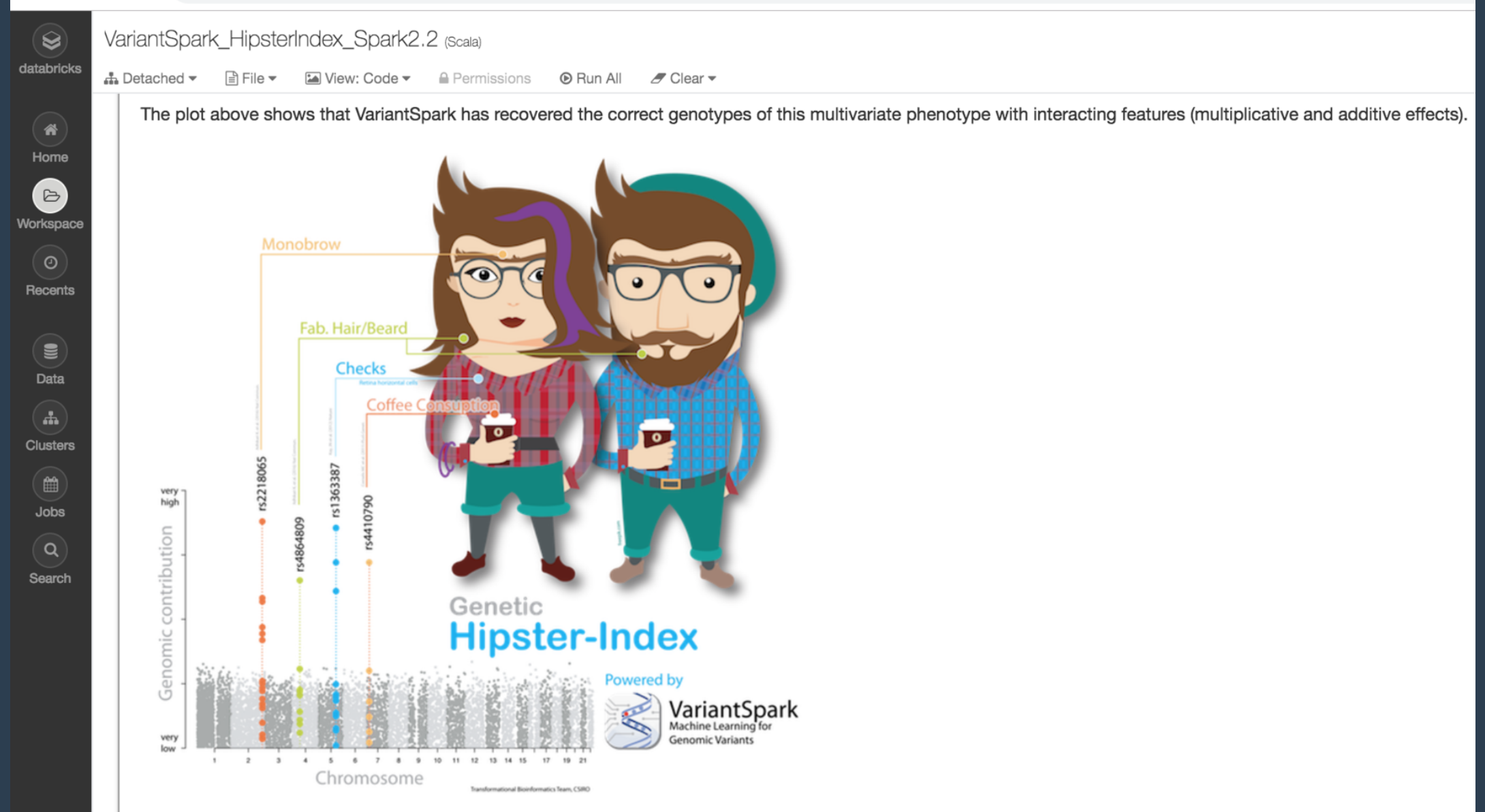

- 1. chr2\_223034082 (rs2218065) encoding for monobrow is the most important feature
- 2. a group of SNPs encoding for the MEGF10 gene (chr5\_126626044), which is involved in Retina horizontal cell formation
- as the second most important marker, explaining why hipsters prefer checked shirts
- 3. chr7\_17284577 (rs4410790) the marker for increased coffee consuption is ranked third
- 4. chr4\_54511913 (rs4864809) the marker for beards is fourth

# **DIMENSIONALITY**

**Reduction**

### **'3-TO-5 ASPECT' ARCHITECTURES**

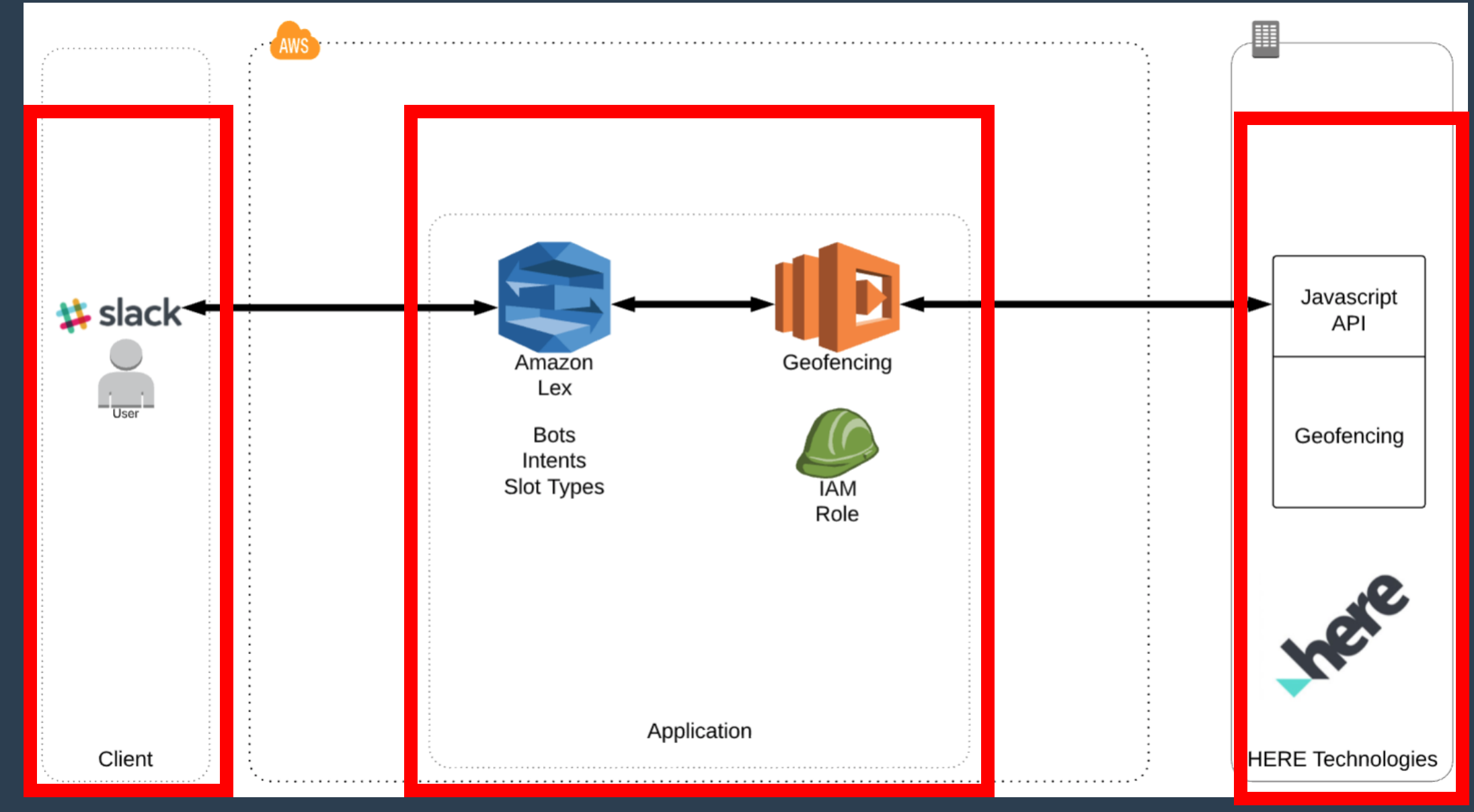

### **SECOND ARCHITECTURE -> MINUTES**

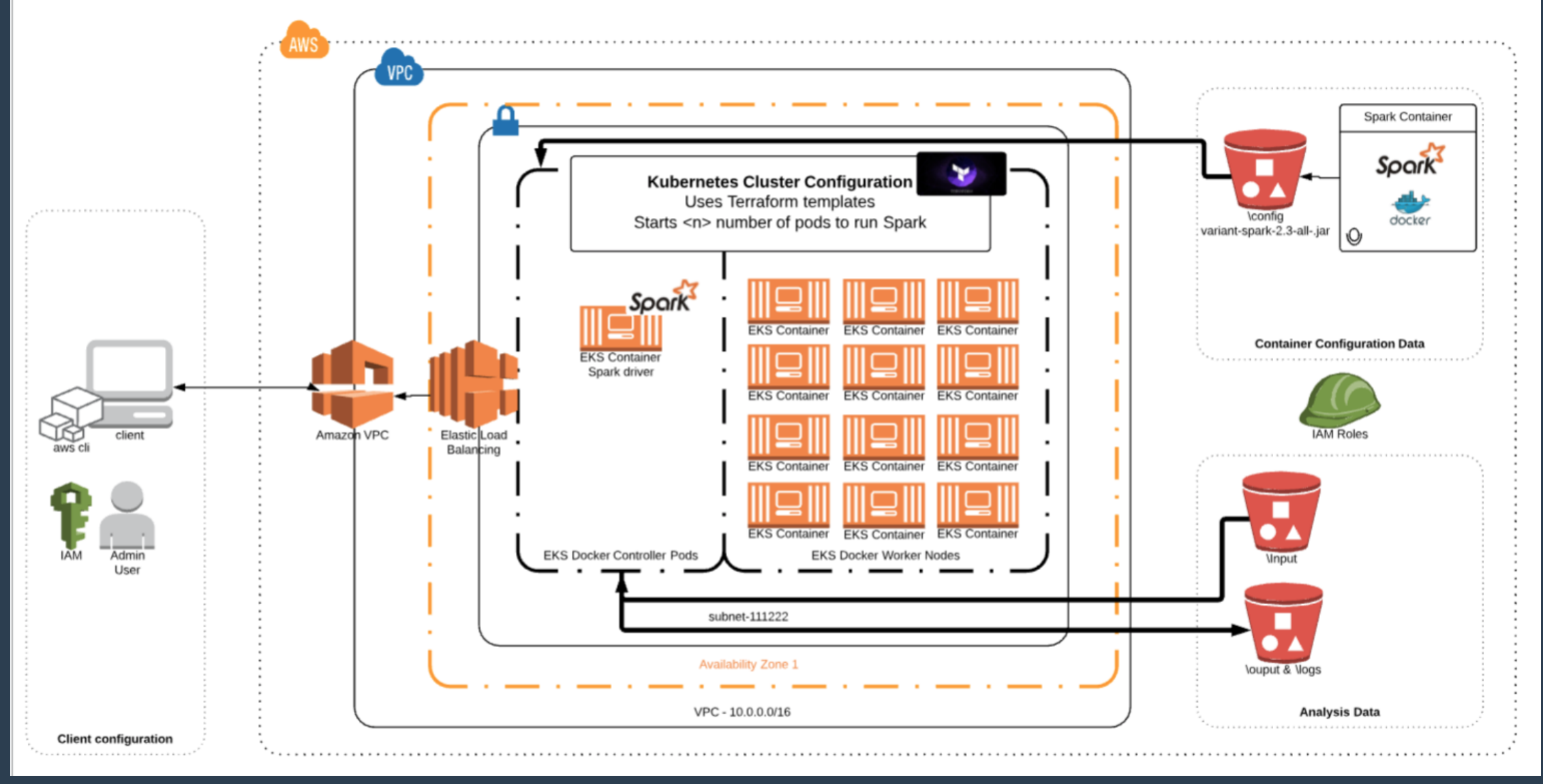

## **3RD ARCH -> BROAD REACH**

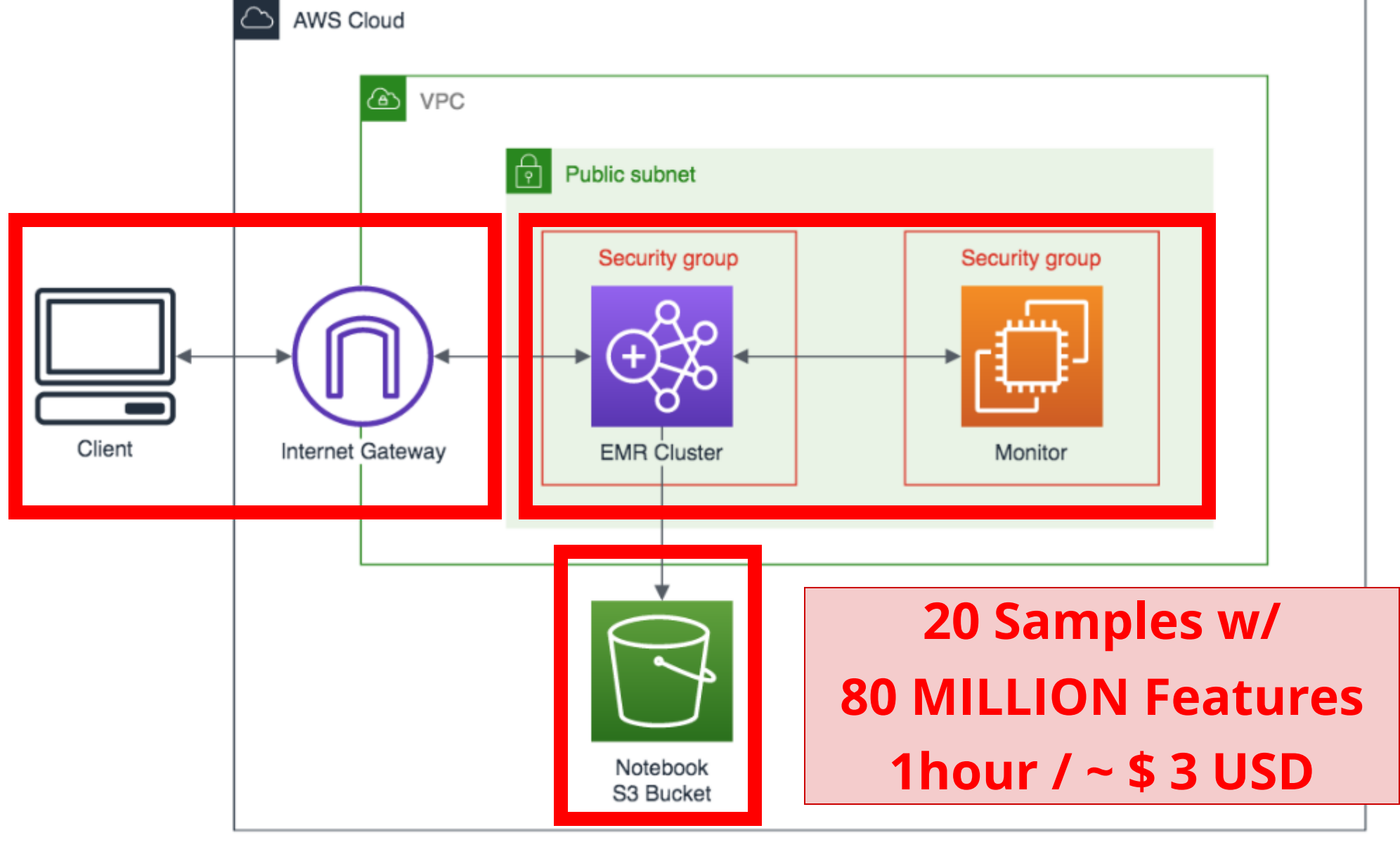

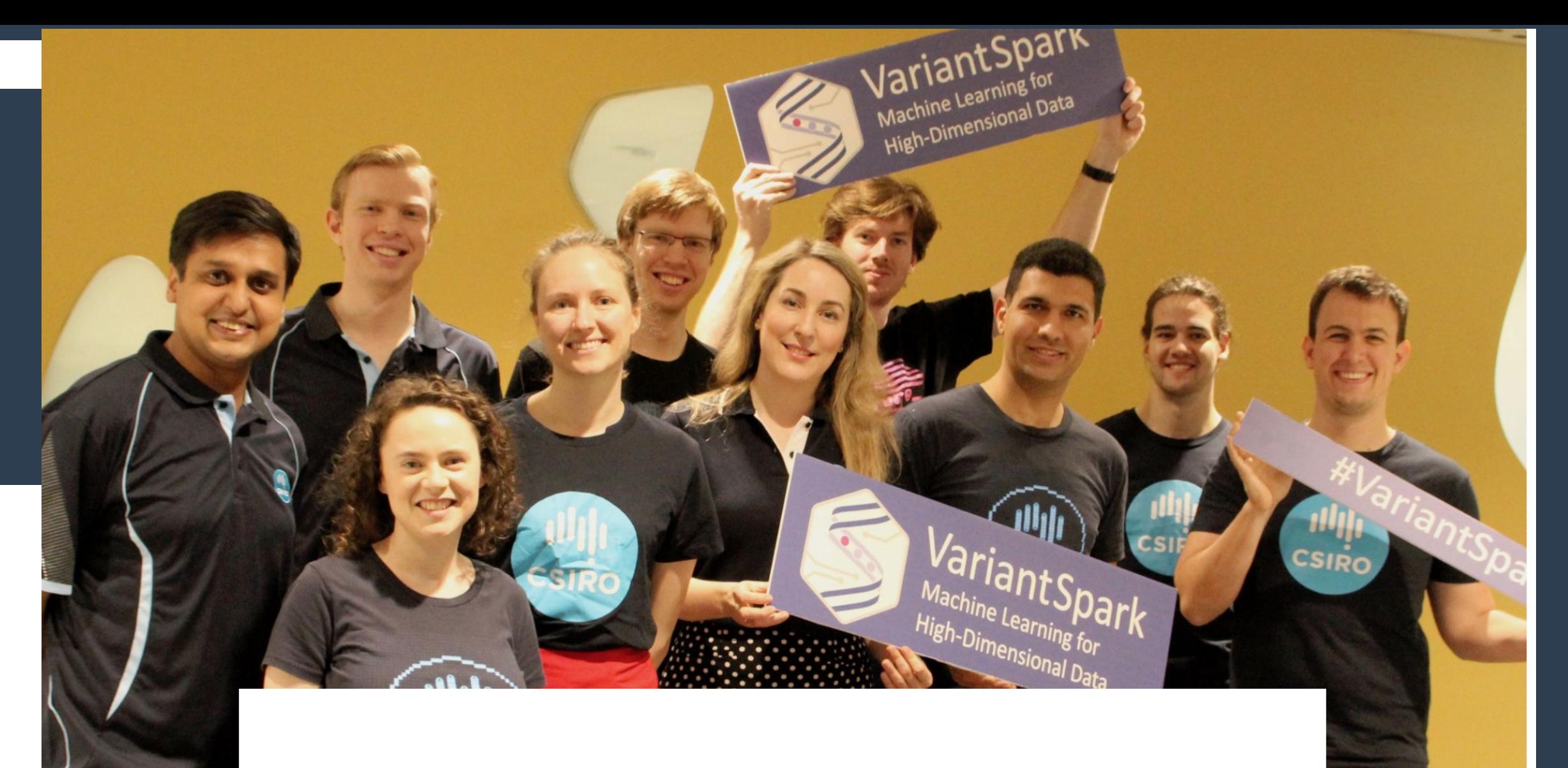

CSIRO's Australian e-Health Research Centre (AEHRC) has led the way by becoming the first public sector organisation in the world to publish a machine learning-based health product on the AWS Marketplace.

Genomic<br>Sequence<br>Files Machine Leoning - GWAS OVIV Evef  $\mathbb{Z}$ . Fasta bipols Vienes El facts Elastic Cluster  $\mathbb{Z}$  $1.36 - 1.5$ local tools  $2.7$ Collet Jupyle PREPARE PROCESS VIEW/USE Pote buble(s)

# **PERSPECTIVE**

**User | Developer | DevOps**

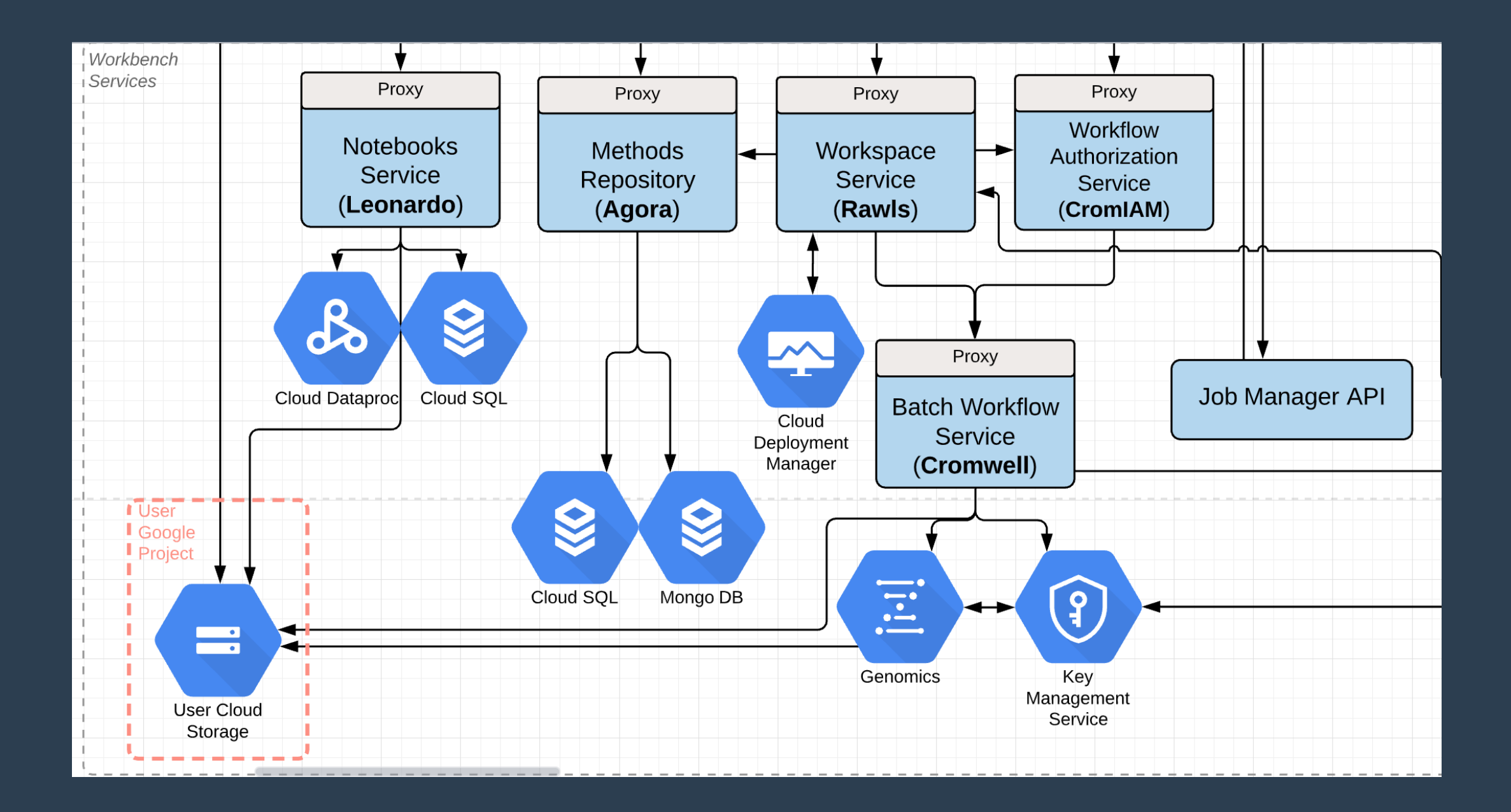

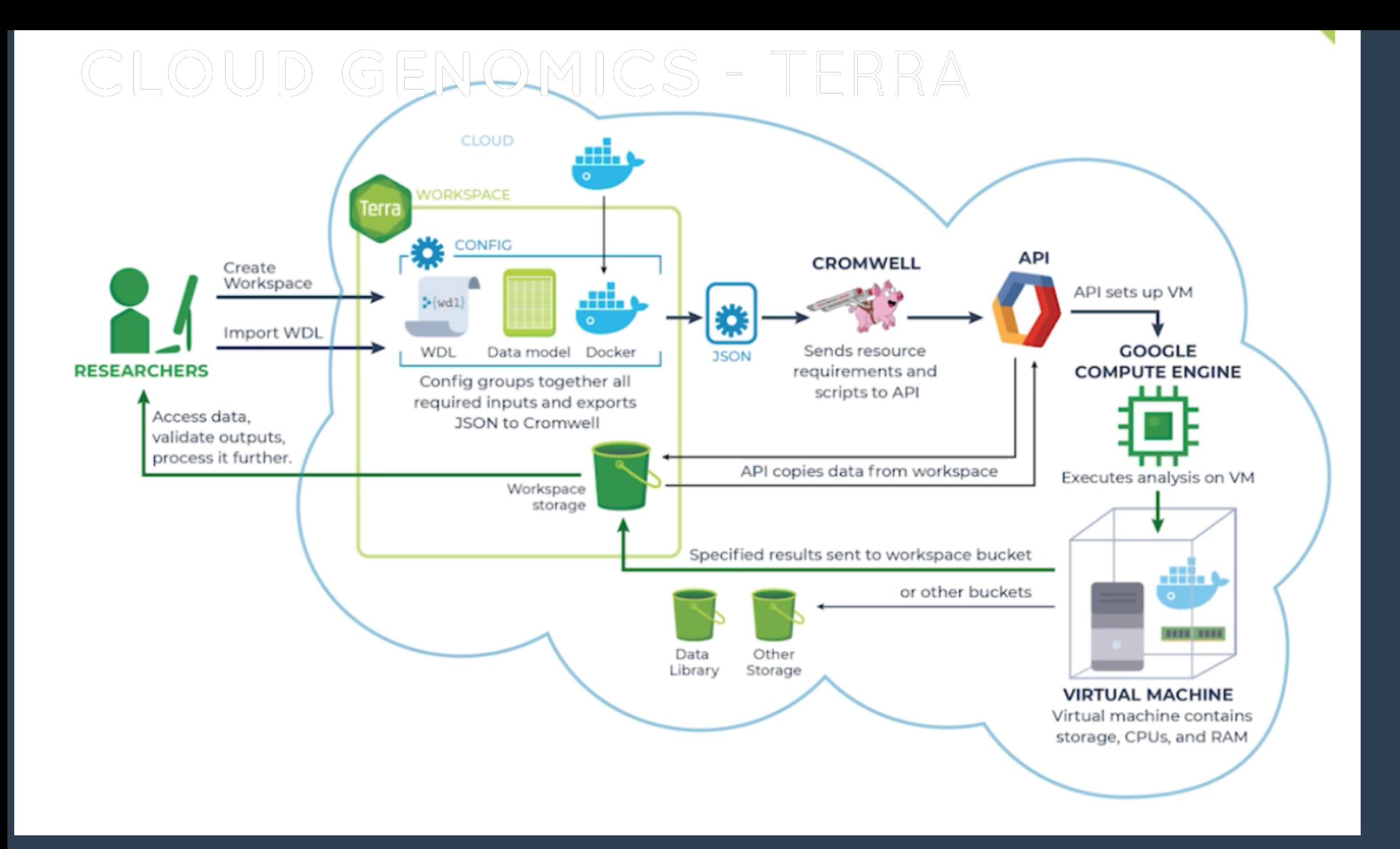

import "https://raw.githubusercontent.com/broadinstitute/viral-pipelines/master/pipes/WDL/tasks/tasks\_taxon\_filter.wdl" as taxon\_f import "https://raw.githubusercontent.com/broadinstitute/viral-pipelines/master/pipes/WDL/tasks/tasks\_assembly.wdl" as assembly

workflow assemble\_denovo\_with\_deplete {

}

```
call taxon filter.deplete taxa
call taxon filter.filter to taxon {
   input:
     reads_unmapped_bam = deplete_taxa.cleaned_bam
 }
call assembly.assemble {
   input:
    reads unmapped bam = filter to taxon.taxfilt bam
  }
call assembly.scaffold {
   input:
    contigs fasta = assemble.contigs fasta,
    reads bam = filter to taxon.taxfilt bam
  }
call assembly.refine_2x_and plot {
   input:
    assembly fasta = scaffold.scaffold fasta,
    reads unmapped bam = deplete taxa.cleaned bam
```
### What does this "code" do?

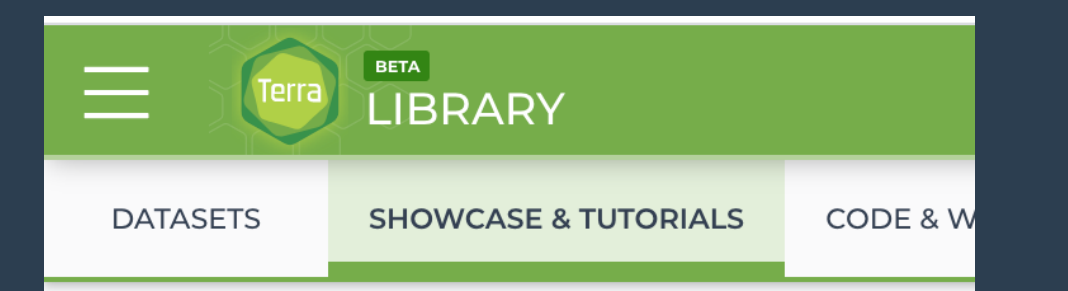

#### New and interesting

#### COVID-19

This workspace contains COVID-19 genomic data and workflows that will enable you to perform viral genomic analysis. This workspace will be routinely updated with new, additional data as it

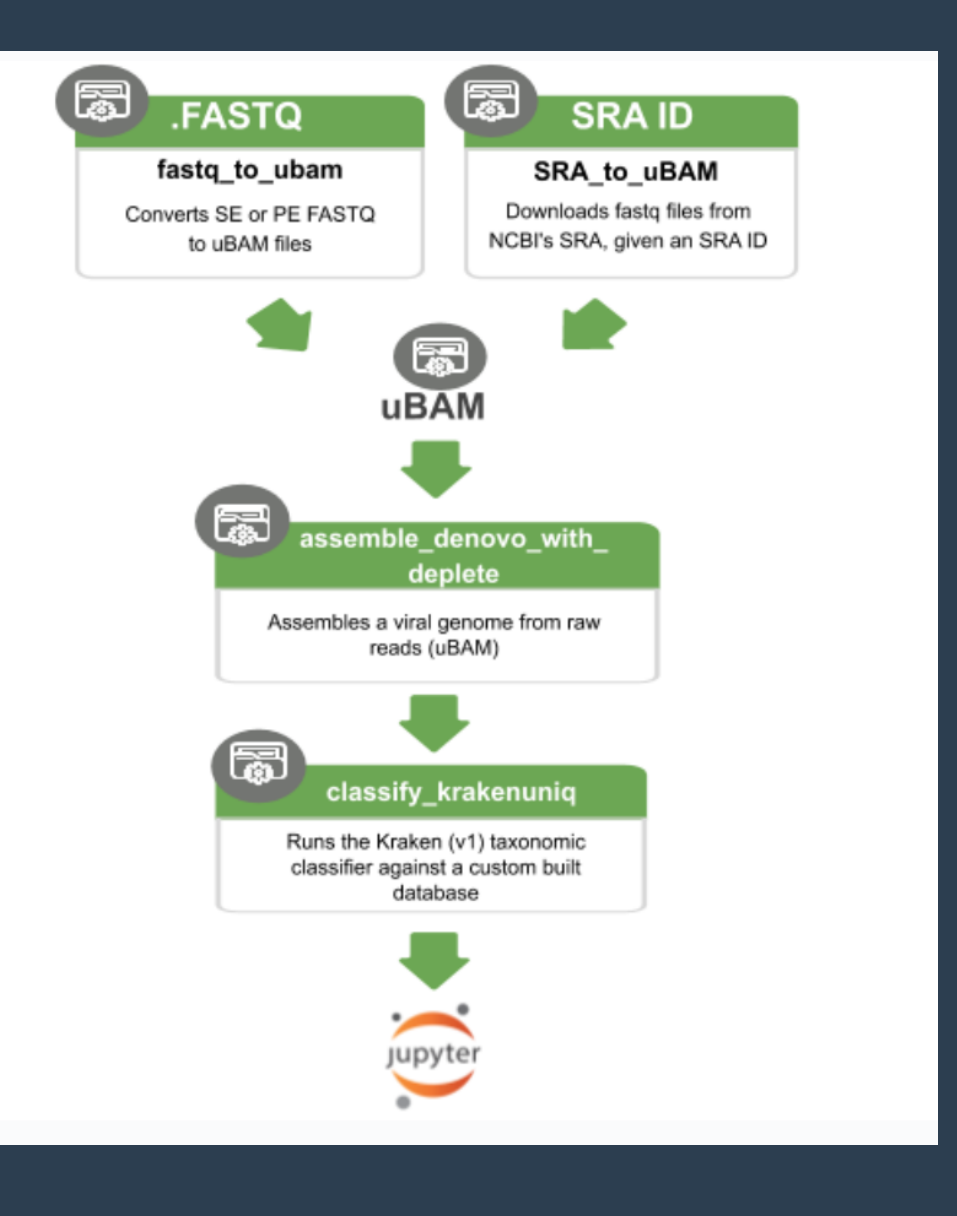

### **//TODO #NOW**

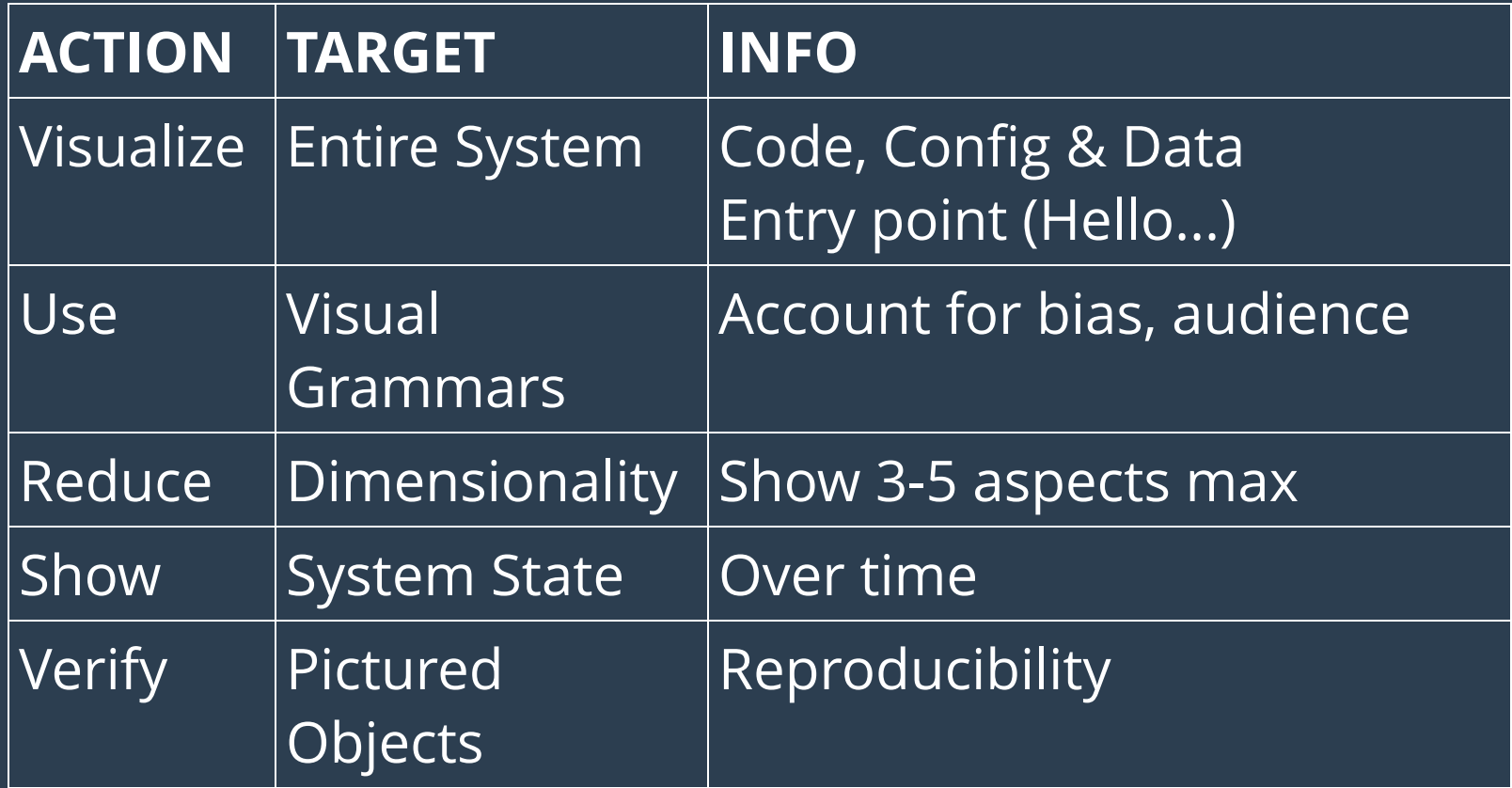

#### VENKI RAMAKRISHNAN WINNER OF THE NOBEL PRIZE IN CHEMISTRY

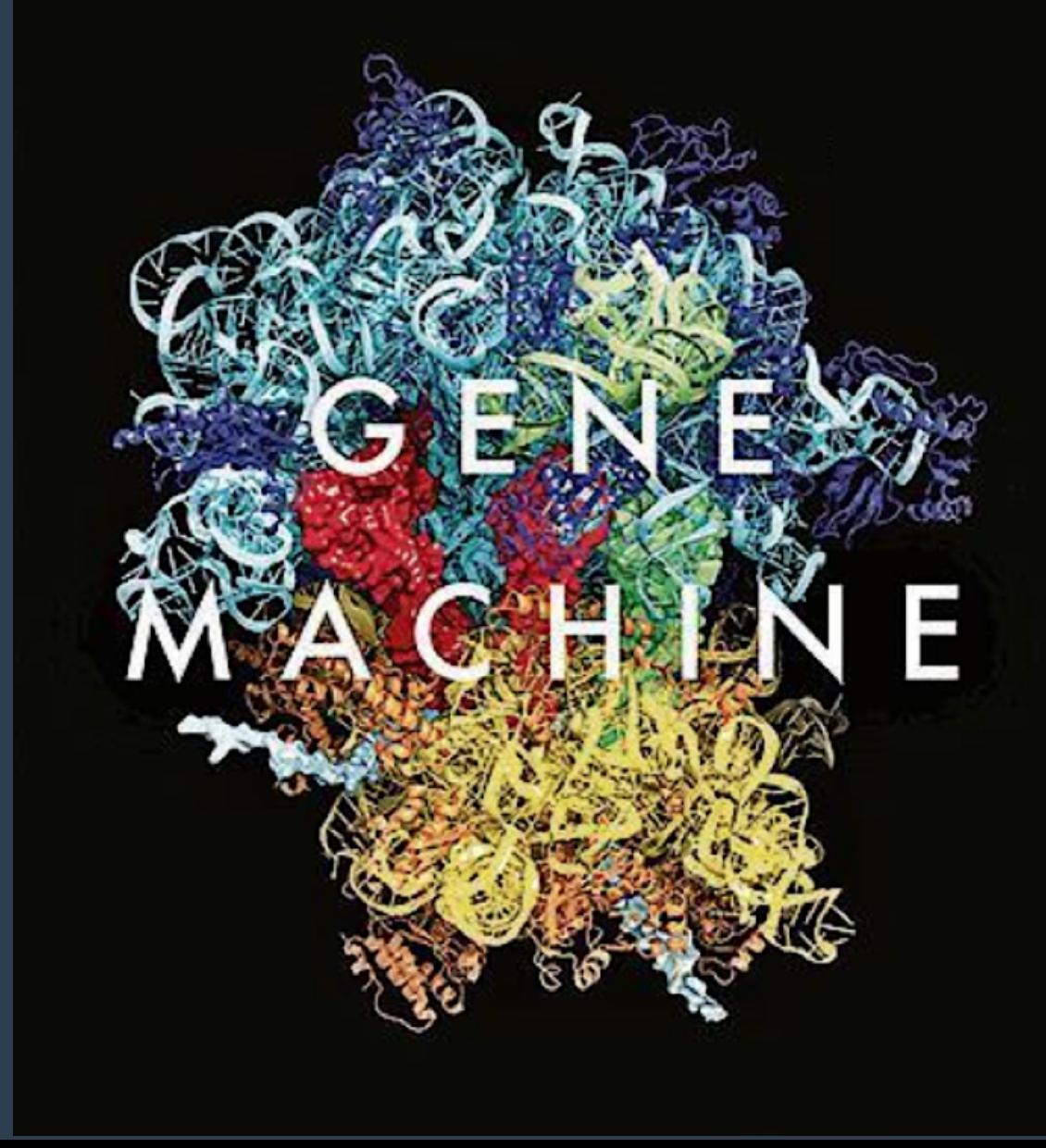

## **VISUALIZING**

### Cloud Systems @lynnlangit

[Presentation Links](https://gist.github.com/lynnlangit/d045941f4c45f4bd1b6d8ad902e62004)

# **LOOKING**

## **FORWARD**

**Promising Directions**

### **COMBINING VIEWS - DYNAMIC GCP 'SLIDERS'**

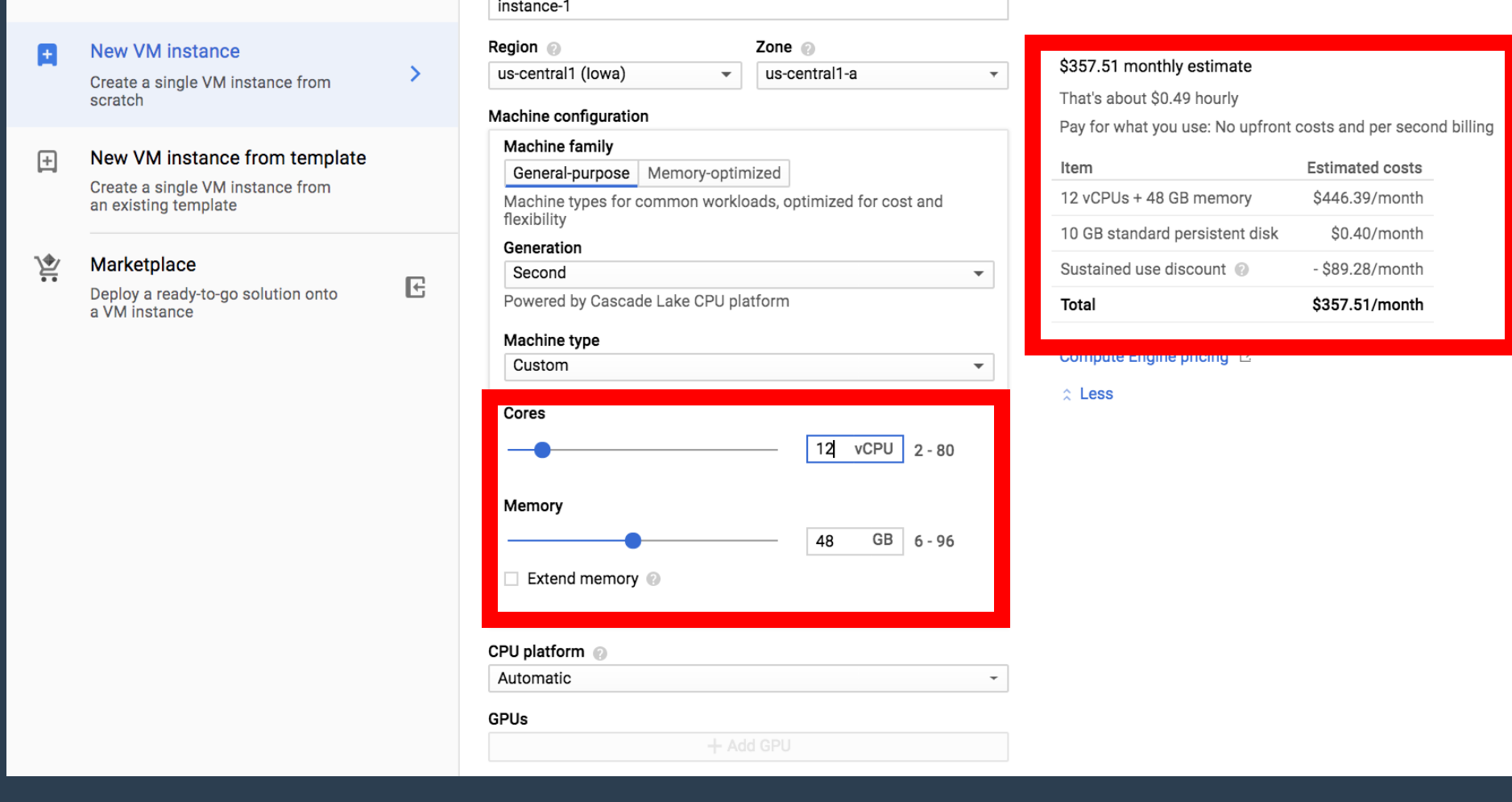

#### <sup>■</sup> Google Cloud Platform <sup>•</sup> GoogleComputeEngine ▼

Name <sup>1</sup>

Create an instance

To create a VM instance, select one of the options:

 $\leftarrow$ 

 $\alpha$ 

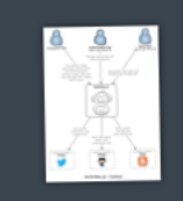

### **System Context**

The system plus users and system dependencies

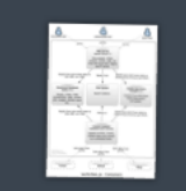

**Containers** The overall shape of the architecture and technology choices

### **Overview** first

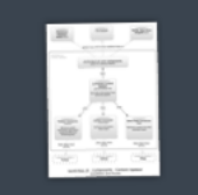

### Components

Logical components and their interactions within a container

**Classes** Component or pattern implementation details Zoom and filter

**Details** on demand

### ADD LEVELS - C4 MODELS

## **EXTENDABLE IDE** - VSCODE

 $\bullet$   $\bullet$   $\bullet$ corrected.fasta ↔ sequences.fasta — AdvancedPythonForBio  $\Box$  corrected.fasta  $\leftrightarrow$  sequences.fasta  $\times$ 7٦.  $\rightarrow$ Ш >normal\_sequence 1 >normal\_sequence ACTGGCATGCATCGTACGTACGATCGATCATGCGATGCTACGATCGACGTGTATATCC ACTGGCATGCATCGTACGTACGATCGATCATGCGATGCTACGATCGACGTGTATATCC >sequence\_in\_lowercase >sequence\_in\_lowercase actgatcatcatcactcgatcgactactatcgatgtcgatctcatcgtag actgatcatcatcactcgatcgactactatcgatgtcgatctcatcgtag >sequence\_with\_unknown\_bases >sequence with unknown bases (SS) ACTGATCGNTAGCTACTACGTGCATNCGATCGATGCTACGTAGCNNTAGCTGTACGTACG ACTGATCGNTAGCTACTACGTGCATNCGATCGATGCTACGTAGCNNTAGCTGTACGTACG >this header contains spaces >this header contains spaces 啽 >this\_header\_is\_very\_long\_and\_should\_be\_truncated >this header is very long and should be truncated CATCGTACGTAGCTAGCTATCGTACGTACGTGCTAGCTGATCCTA CATCGTACGTAGCTAGCTATCGTACGTACGTGCTAGCTGATCCTA 10 11->some\_gene (putative transcript)  $11 +$ >some\_gene  $12$ 13  $13$ 

### VISUALIZE DATA FILES (AND CODE)

金

### **DESIGN TO BUILD** - STACKERY

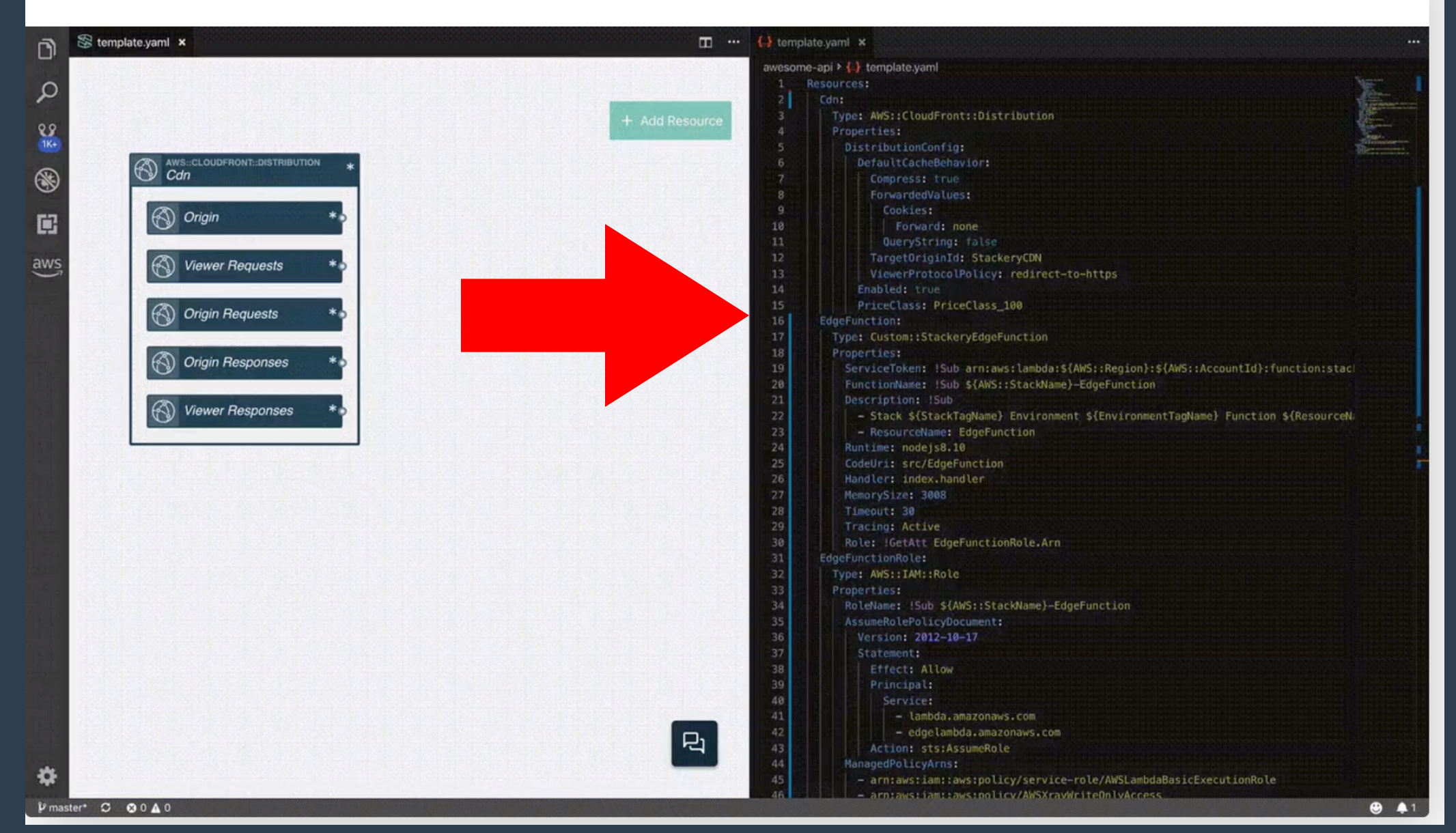

### **GENERALIZATIONS**- CELL-BASED ARCHITECTURE

#### **Section 1: Abstractions**

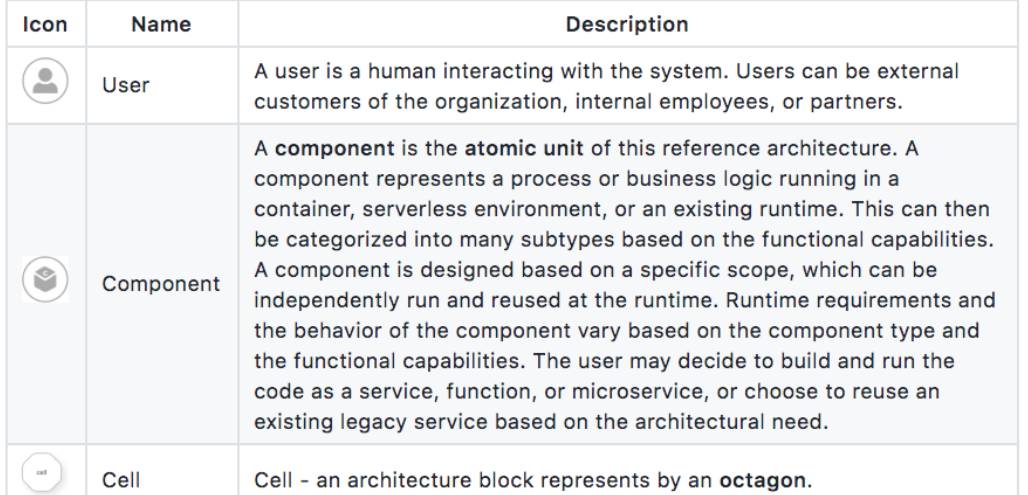

#### **Component Types: Main Categories**

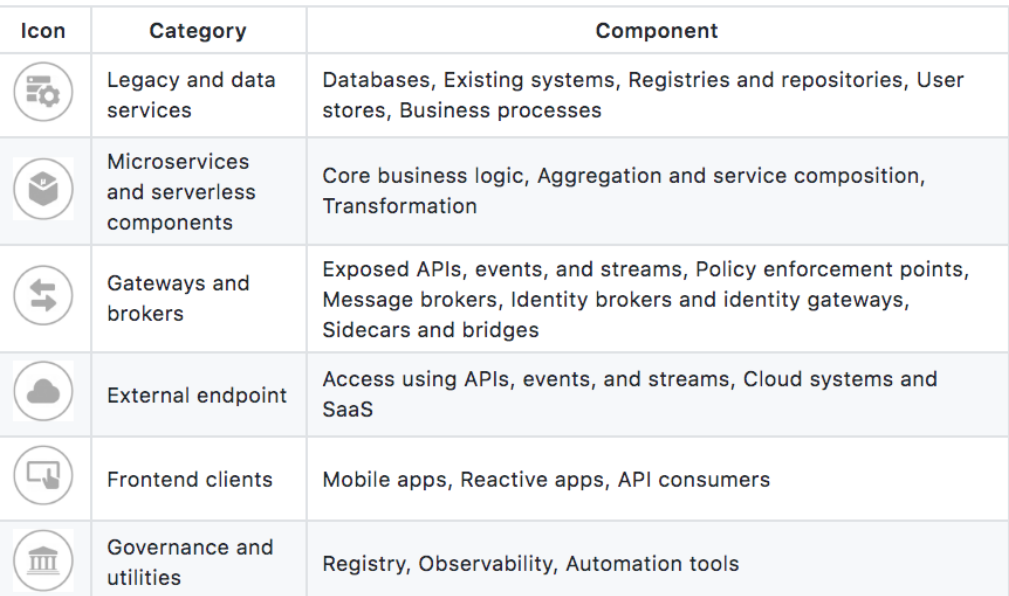

#### Mapping an Agile Enterprise to the Real-World: An Order Management System **Reference Implementation**

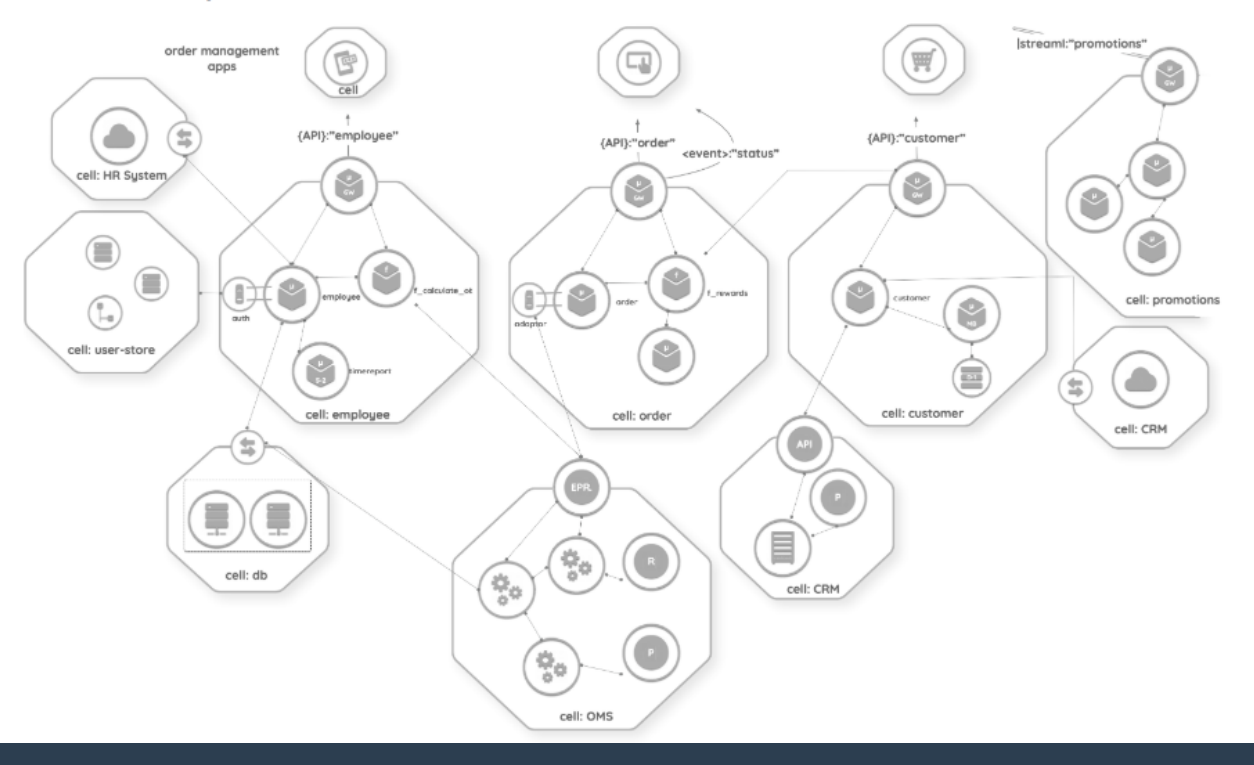

### **DETECT DRIFT** - CLOUD FORMATION

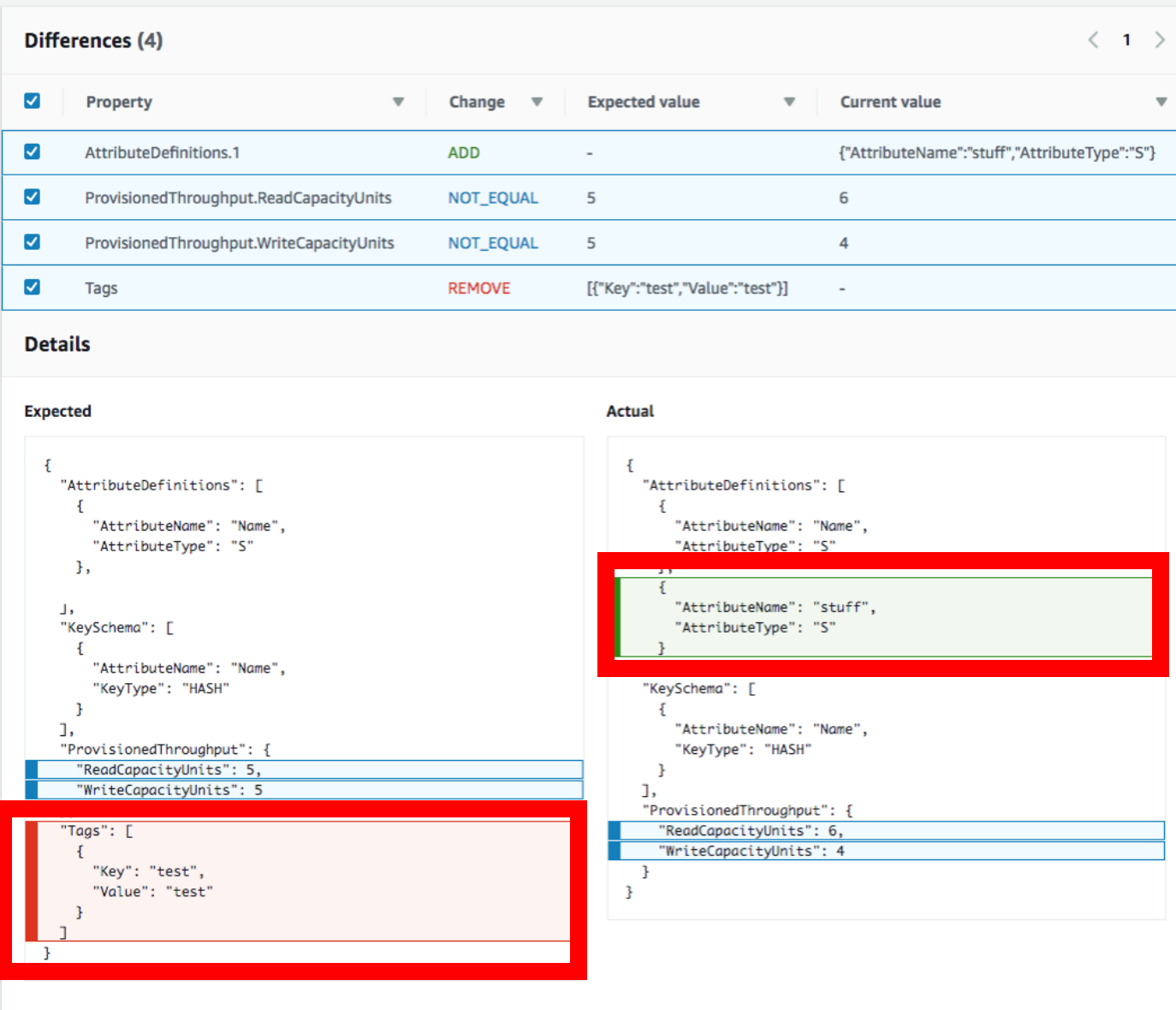

### **CLOUD MONITORING**

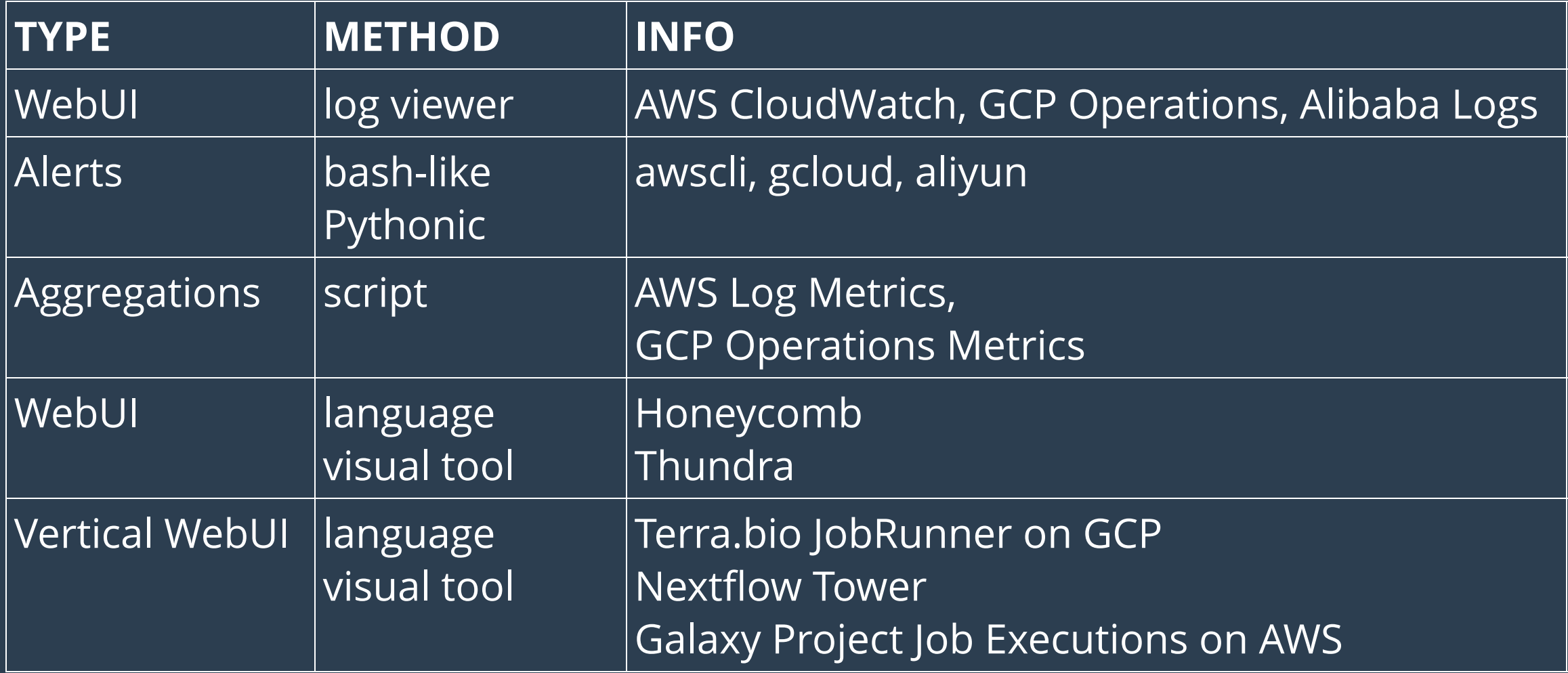

### **INTEGRATED OBSERVABILITY -** THUNDRA

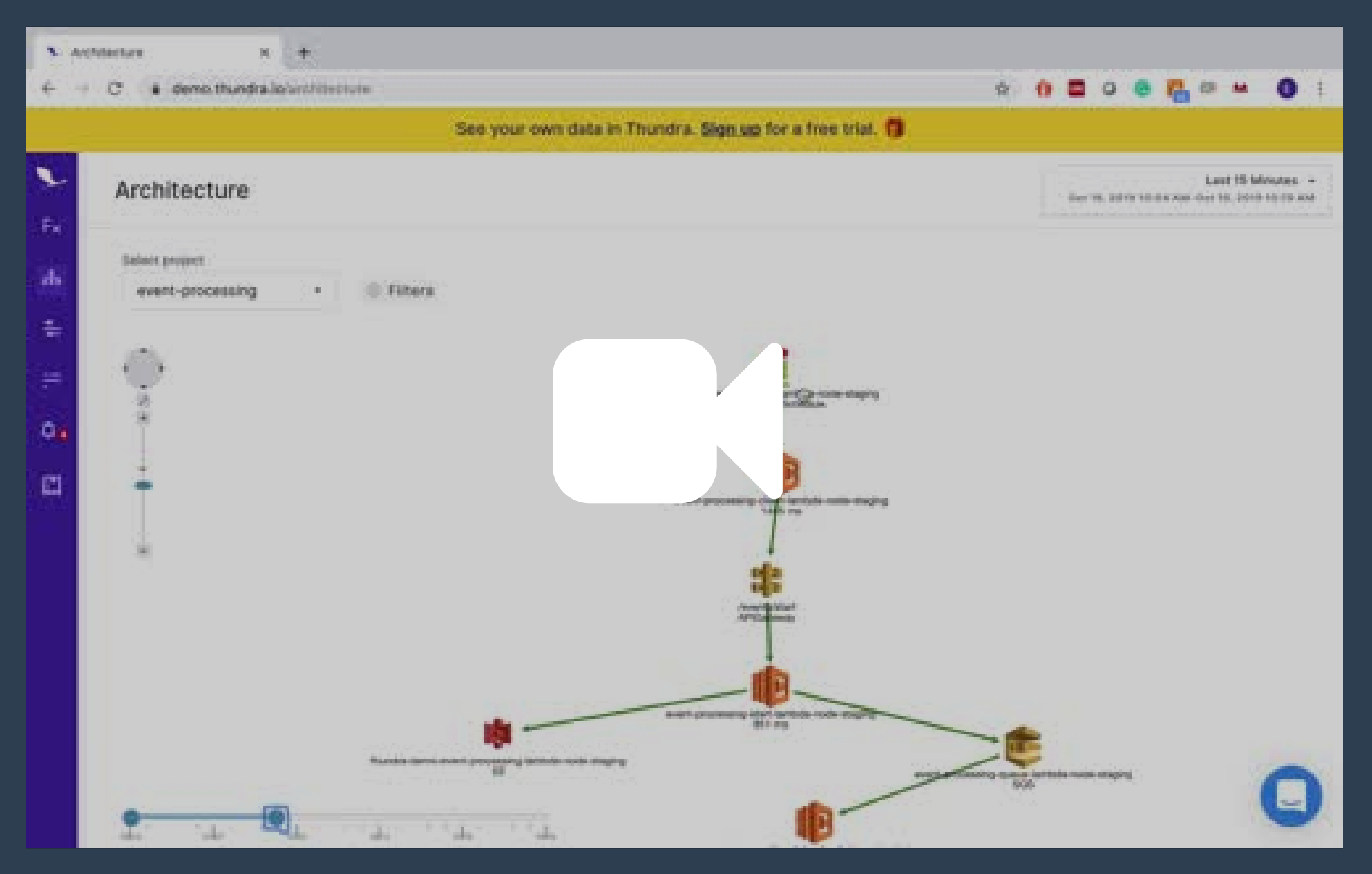

### **EXECUTABLE PIPELINE**- ORANGE

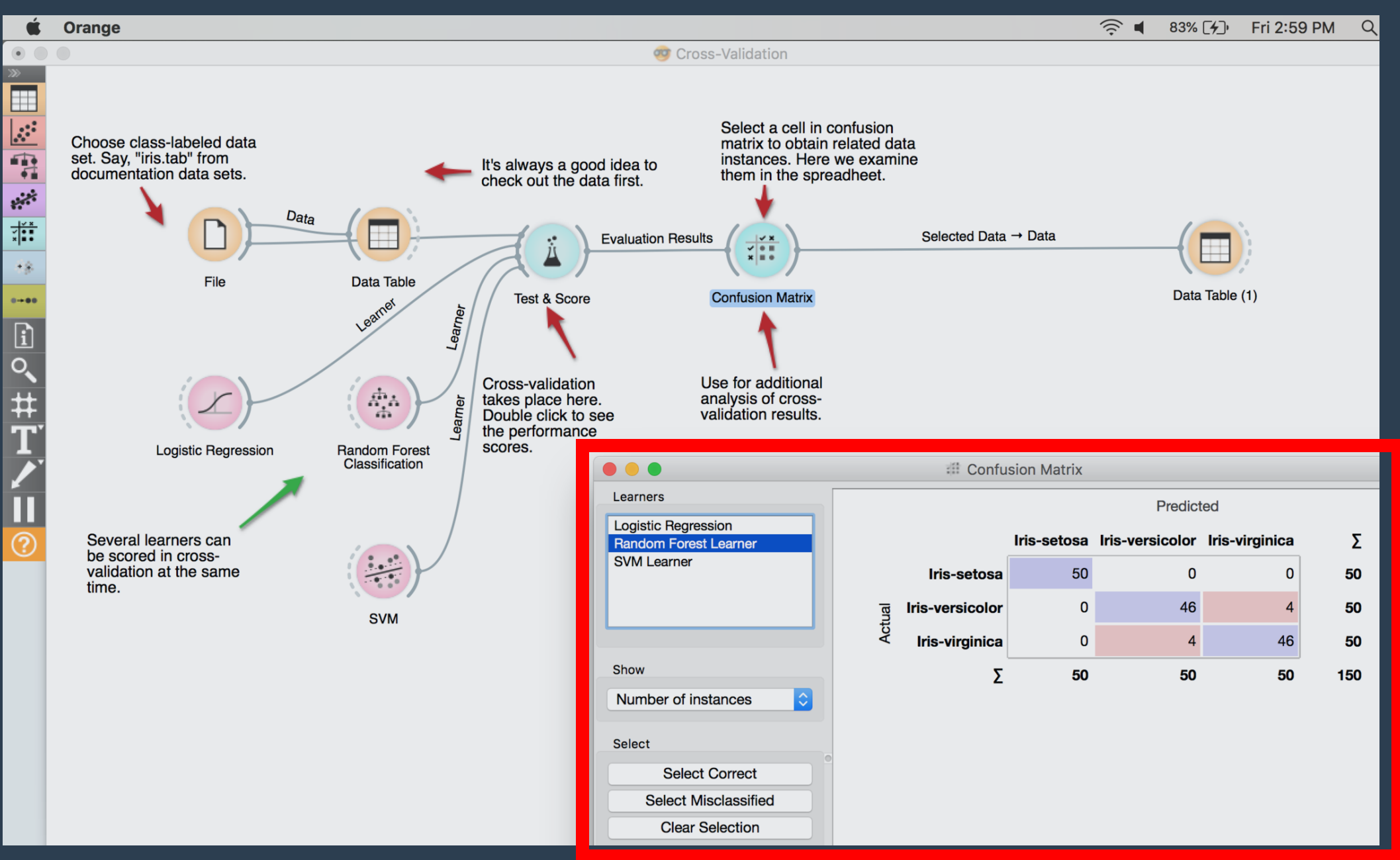

# **EXECUTABLE DIAGRAMS?**

### **DESIGN/COSTS** - CLOUDCRAFT

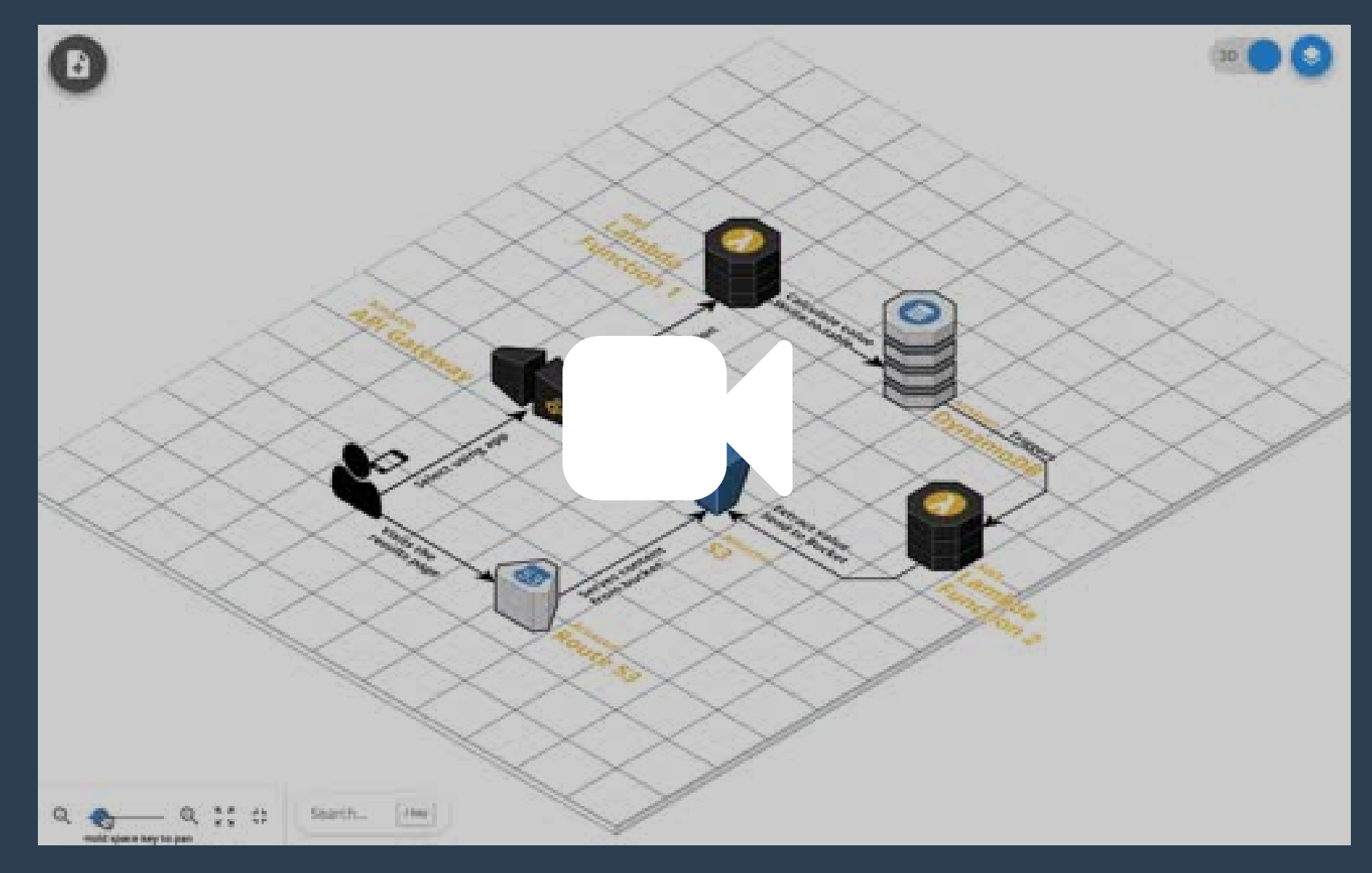

### **DATA IMMERSION -** ALLOSPHERE

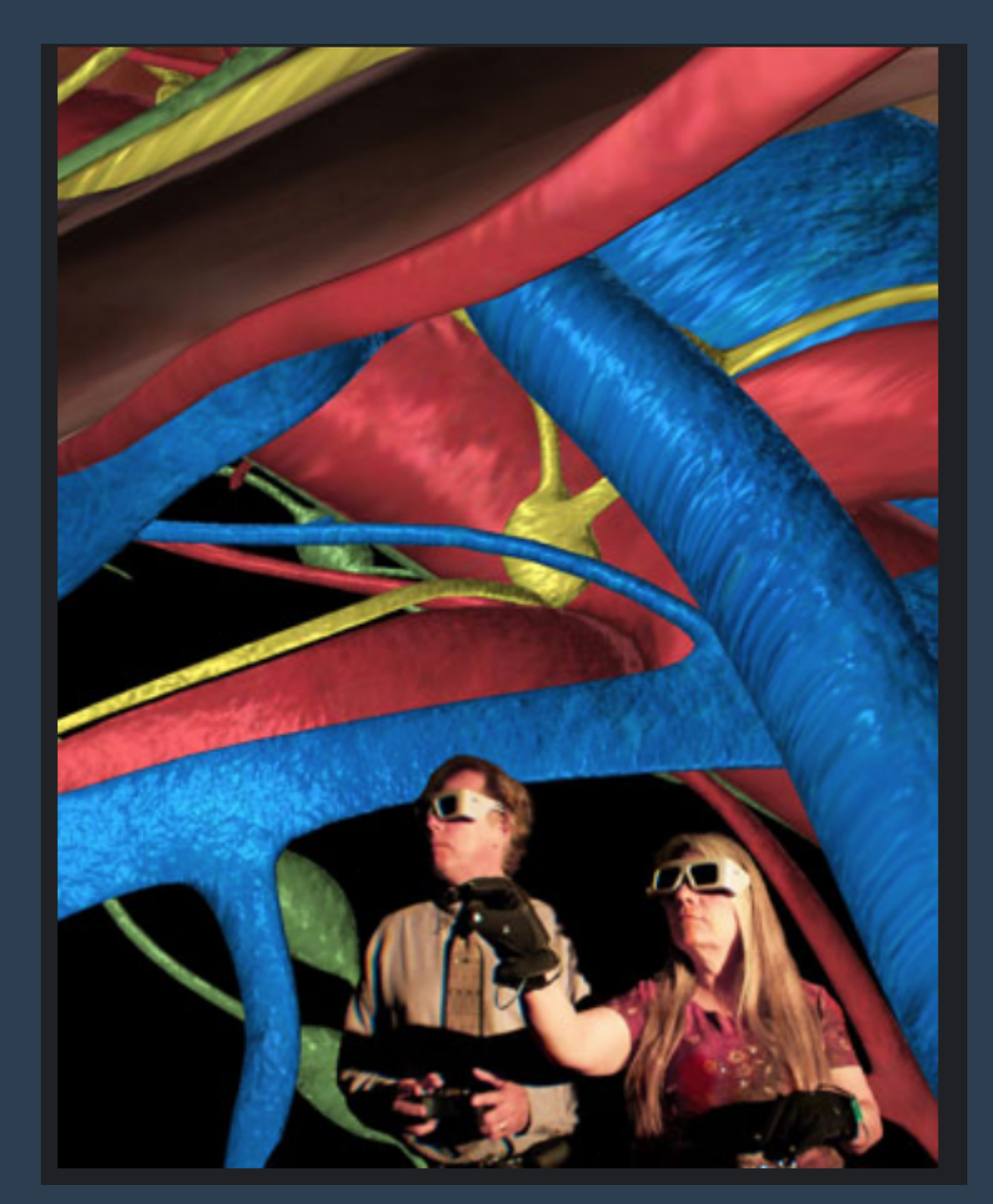

"a new way to see, hear and interpret scientific data"

### **PRODUCTS TO WATCH**

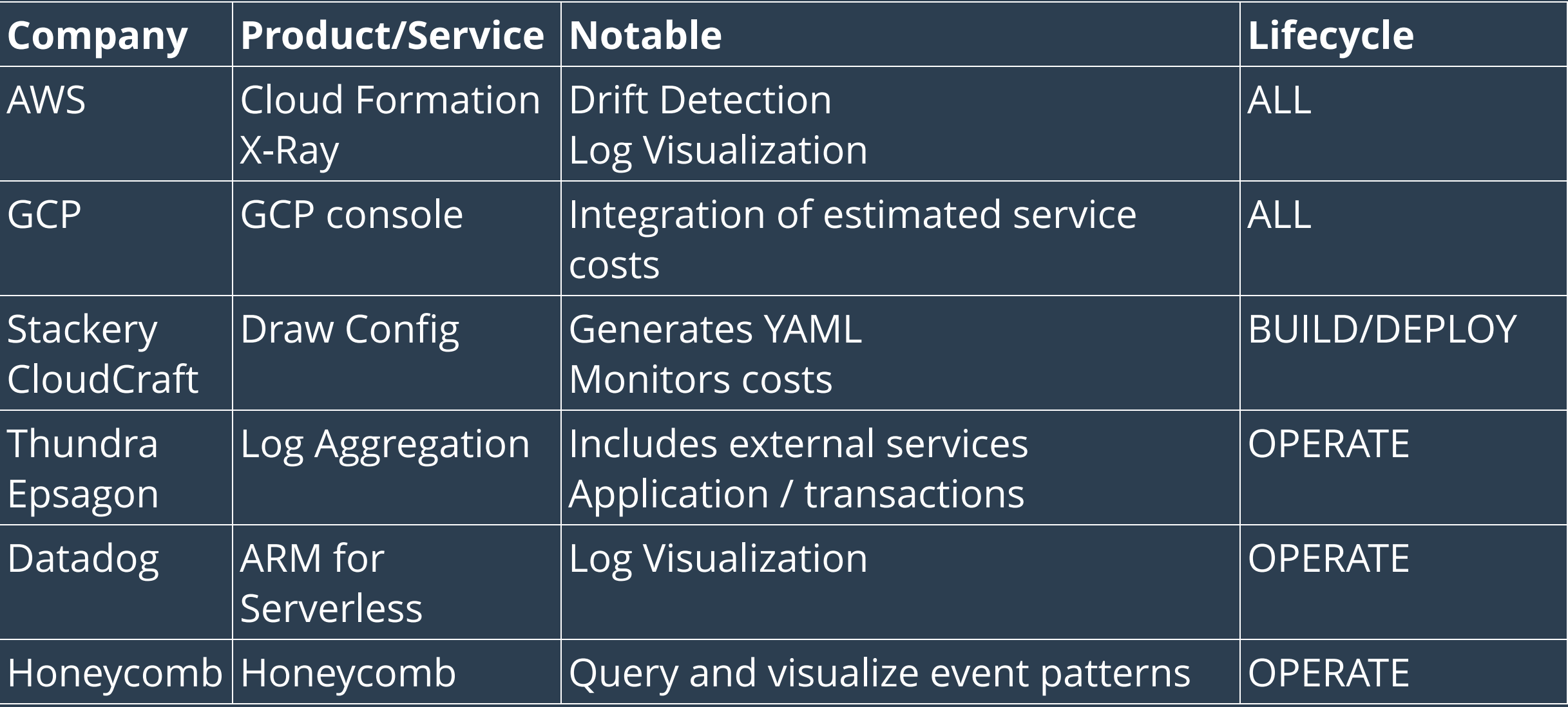

## **//TODO #NEXT VISUALIZE LIVING SYSTEMS**

### ARTIST IN RESIDENCE - THE BROAD INSTITUTE

https://www.youtube.com/embed/5CjYo3h7akc?enablejsapi=1